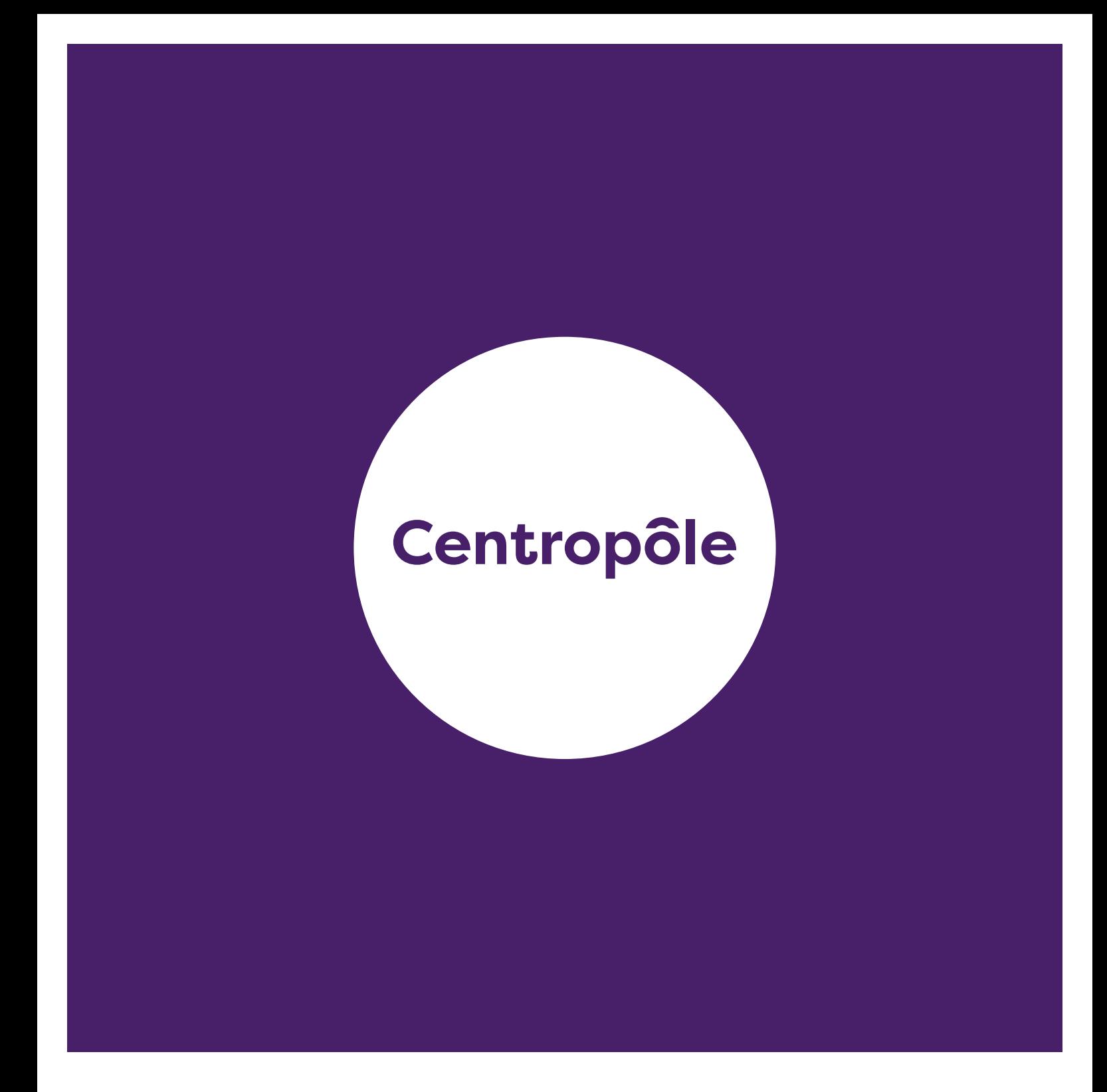

**La charte graphique de Centropôle**

2023

#### SOMMAIRE DE LA CHARTE DE CENTROPÔLE

 $\Gamma$ 

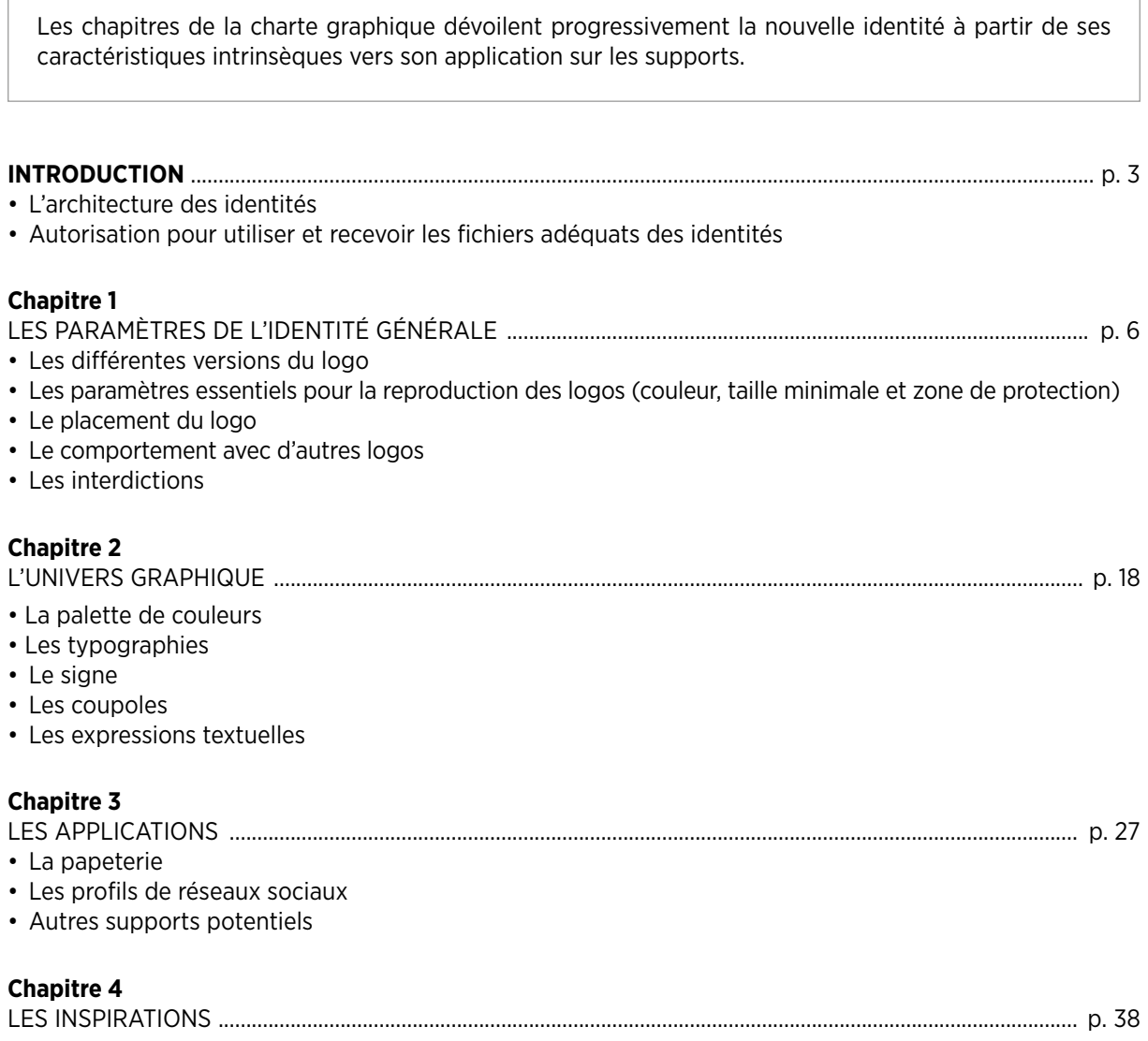

La charte graphique de Centropôle contient les règles d'utilisation de l'identité graphique.

Son objectif est double : mettre en place une nouvelle identité visuelle mais aussi conserver, à travers le temps, une cohérence graphique et un impact visuel dans la communication.

Cette charte graphique s'adresse aux différents intervenants de la chaîne de communication et de production : services internes, graphistes, imprimeurs, partenaires et autres institutions.

En illustrant des métarègles souples dans divers contextes, la charte graphique laisse ainsi une certaine liberté aux utilisateurs pour produire des applications graphiques et exercer leur créativité, tout en restant dans les limites d'un cadre garant de l'image de marque de Centropôle.

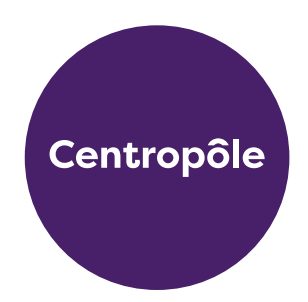

Toutes les créations, les fichiers et autres contenus ont été conçus pour la communication de Centropôle. Sans autorisation, ils ne peuvent en aucune façon être reproduits pour l'identité et la communication d'une structure tierce, publique ou privée, que ce soit sur le même territoire ou ailleurs.

Commanditaire : Communauté Urbaine du Centre

Auteur : Studio Synthèse, Liège Les modèles dessinés qui illustrent la charte restent la propriété de Synthèse.

Crédits photographiques : © Tous droits réservés, Leslie Artamanow, WBT, CGT, Centrissime, Centropôle. Nous remercions les différents photographes pour leur contribution. Les photos insérées dans la charte n'ont qu'une simple valeur d'exemple et ne peuvent être réutilisées en aucun cas.

#### INTRODUCTION

L'ARCHITECTURE DES IDENTITÉS DE CENTROPÔI F

Cette page présente les différentes versions de l'identité de Centropôle. Pour savoir comment les utiliser de manière adéquate pour votre support et recevoir les fichiers appropriés, veuillez contacter le service de communication.

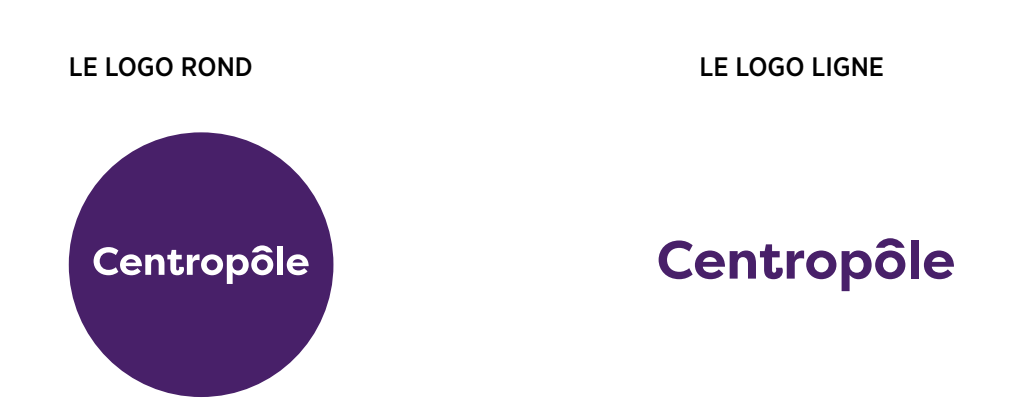

#### LE LOGURL

#### www.centropôle.be

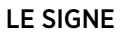

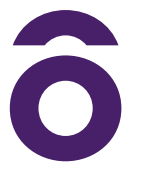

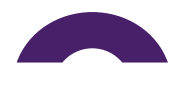

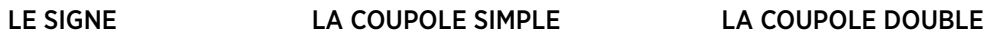

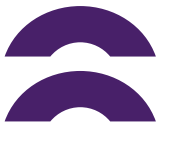

#### INTRODUCTION

FICHIERS ET AUTORISATION

L'utilisation des fichiers identitaires et des visuels photographiques doivent obligatoirement recevoir l'autorisation préalable de service communication de Centropôle.

#### INFORMATION ET AUTORISATION

**Service communication de Centropôle** Chaussée de Jolimont, 263 7100 HAINE-SAINT-PIERRE

**Pauline DUHAUT** cuc@skynet.be

Tél : 064 84 91 17

#### UTILISATION DES FICHIERS

La charte est disponible au format PDF.

La plupart des fichiers de logos et d'autres éléments sont disponibles dans le kit de communication :

- Au format .eps (noir, blanc).
- Au format .png (noir, blanc).
- Au format .svg (noir, blanc).

**.eps >** format vectoriel PC/Mac

- Le format .EPS peut être ouvert par tous les logiciels graphiques (Illustrator, In Design, CorelDraw, Photoshop, les logiciels similaires opensource, etc.).
- Le fichier .eps est universellement utilisable et sera donc à envoyer à chaque prestataire graphique.
- Le fichier .eps est également le seul à pouvoir fournir une reproduction du logo sans perte de qualité en grand format.

**.png >** format compressé d'image numérique PC/Mac

- Ce fichier est une image en RVB. Il présente une grandeur limitée et donc une résolution à surveiller selon l'utilisation voulue. Il peut avoir un fond transparent.
- A utiliser pour le multimédia, pour les réseaux sociaux, pour internet et pour vos logiciels de bureautique (Word, OpenOffice, Pages) avec la fonction « insérer une image ».

**.svg >** format vectoriel optimisé pour le web

- Le format .SVG peut être ouvert par la plupart des logiciels vectoriels (Illustrator, CorelDraw, les logiciels similaires opensource, etc.).
- A utiliser pour le web, le multimédia ou pour vos applications de mise en page telle que, par exemple, Canva.

LE LOGO ROND

Cette version du logo sera la plus couramment utilisée dans la communication externe et interne. Le mauve est la couleur « officielle » du logo. Cependant le rond peut se parer d'autres couleurs en fonction de l'environnement graphique. La mention « Centropôle » doit rester bien lisible. Le noir est utilisé quand c'est demandé ou lorsque la technique ne permet pas une bonne reproduction des couleurs (cachet, photocopie, gravure...).

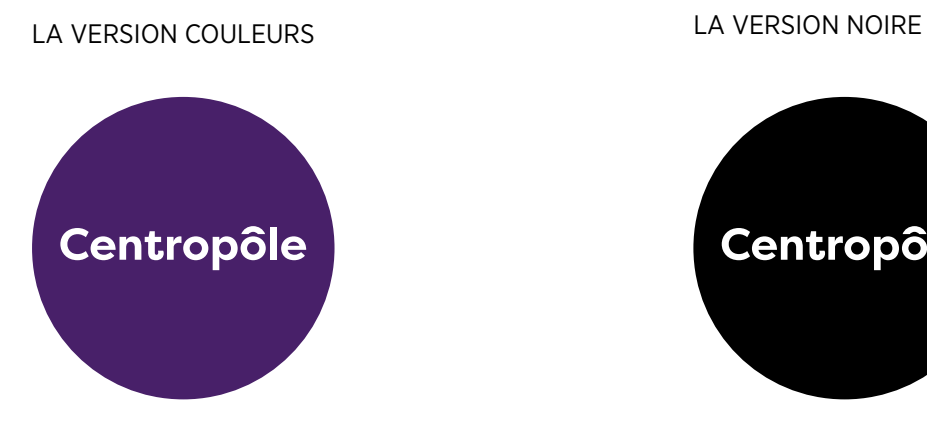

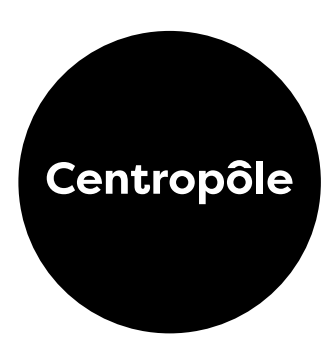

#### LA VERSION NÉGATIVE SUR MAUVE LA VERSION NÉGATIVE SUR FOND NOIR

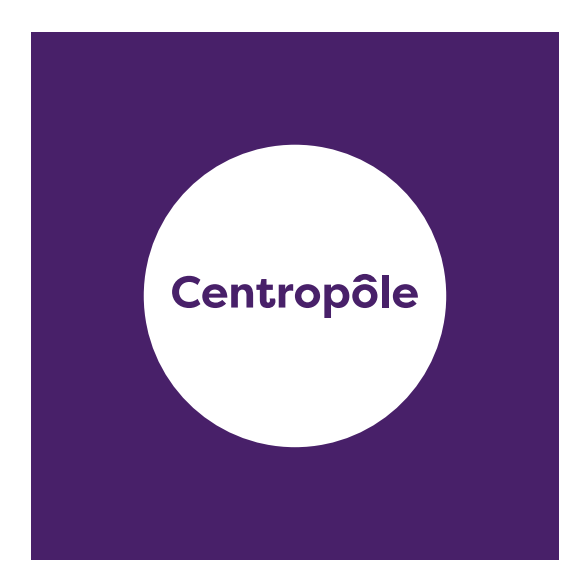

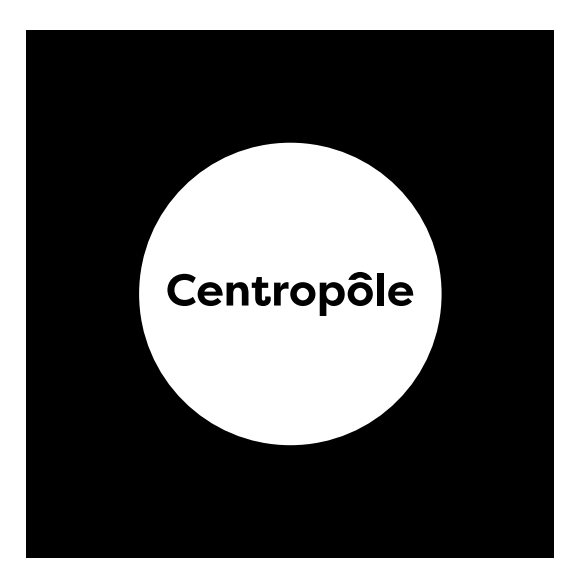

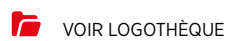

LE LOGO LIGNE

Cette version du logo est utilisée dans 2 situations :

• Lorsque l'espace disponible est réduit ou ne convient pas à la forme ronde.

• Lorsque que le logo est utilisé lors de « sponsoring » avec la nécessité d'avoir un logo bien visible et lisible. Il peut se présenter horizontalement ou à verticalement à 90°.

La seule variation de couleur possible du logo en positif est le noir et blanc. Le noir est utilisé quand c'est demandé ou lorsque la technique ne permet pas une bonne reproduction des couleurs (cachet, photocopie, gravure...).

LA VERSION COULEURS LA VERSION NOIRE

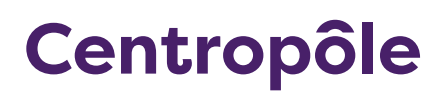

# Centropôle

LA VERSION NÉGATIVE SUR FOND MAUVE LA VERSION NÉGATIVE SUR FOND NOIR

# Centropôle

Centropôle

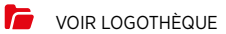

LES CODES COULEURS

La composition des couleurs doit impérativement suivre les valeurs reprises ci-dessous.

Modes d'utilisation : Pantone : utilisation pour impression en 1, 2 ou 3 couleurs CMJN : utilisation pour impression en quadrichromie RVB : utilisation pour le multimedia HTML : utilisation pour le web VINYLE : utilisation pour du lettrage adhésif découpé

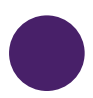

#### Mauve

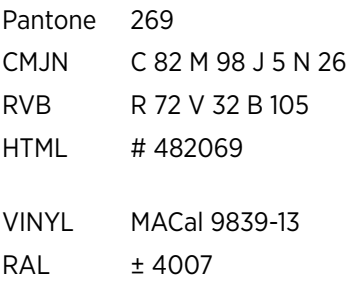

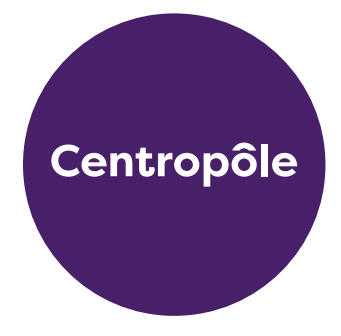

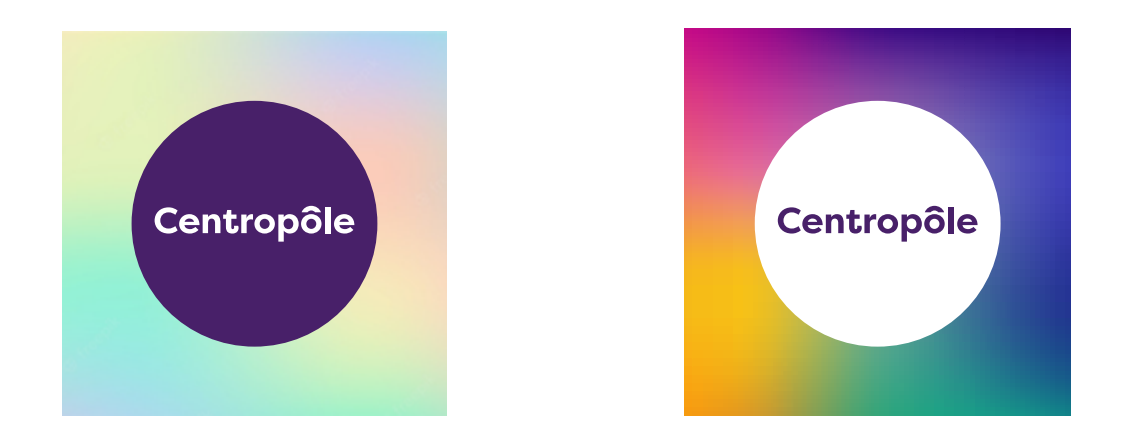

Le présent document ne peut servir pour l'étalonnage des couleurs. Pour cela, encodez les valeurs du spectre ad hoc.

J.

LA TAILLE MINIMALE

Afin de ne pas nuire à la bonne lisibilité du logo, une hauteur minimale est recommandée.

D'une manière générale, il faut toujours respecter la zone de protection et la taille minimale. Le graphiste veillera toujours à la bonne lisibilité du logo et des mentions.

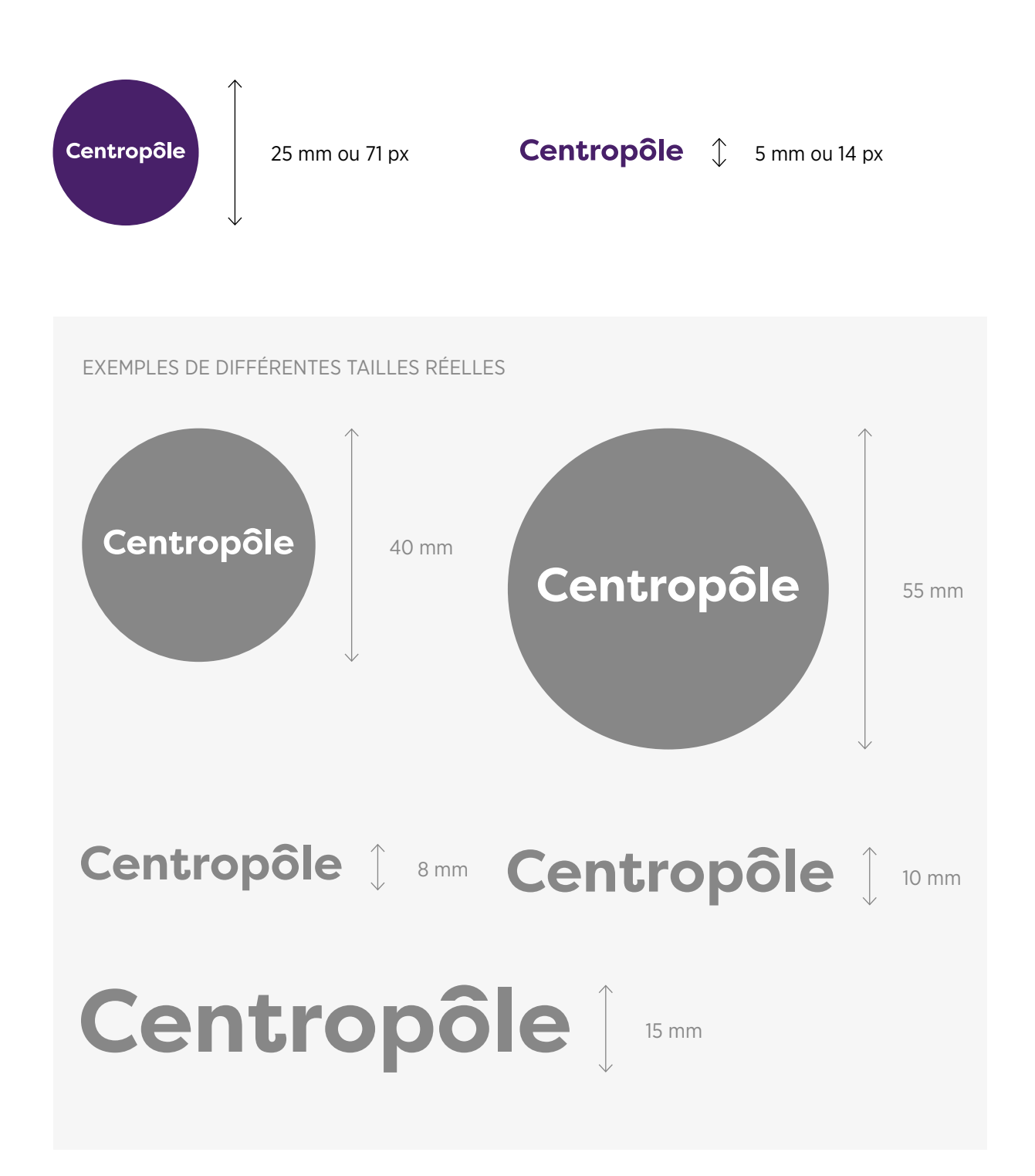

LA ZONE DE RESPIRATION

La zone de respiration définit l'espace minimum nécessaire autour du logo afin de le laisser « respirer » et lui donner la visibilité nécessaire à son identification. Cette zone définit le périmètre dans lequel aucun autre élément (logos, texte, forme) n'est autorisé. Elle est appliquée de la même manière pour les différentes variantes du logo.

LE DELTA

#### L'EMPREINTE

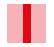

#### **δ = La hauteur de la lettre « l » de Centropôle.**

Le delta est reporté autour de l'empreinte, tel que ci-dessous.

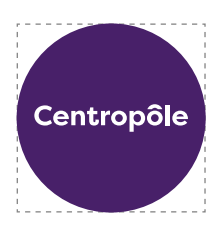

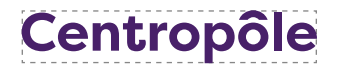

LA ZONE DE RESPIRATION

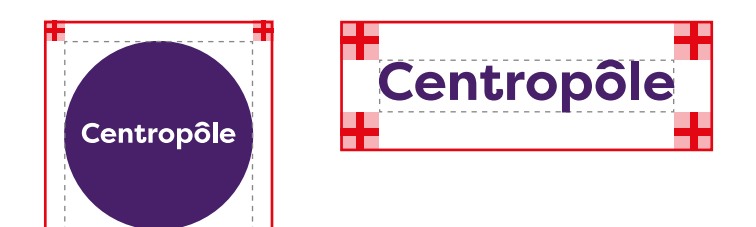

LE COMPORTEMENT SUR FOND DE COULEUR

Le logo en mauve ou dans des couleurs foncées ou vives sera toujours utilisé sur un fond blanc ou clair \*. Sur un fond coloré vif ou foncé, le logo sera utilisé dans sa version blanche ou dans une couleur claire. Le logo peut être utilisé sur tous les fonds de couleurs souhaités pour autant que les critères de lisibilité et de contraste soient respectés.

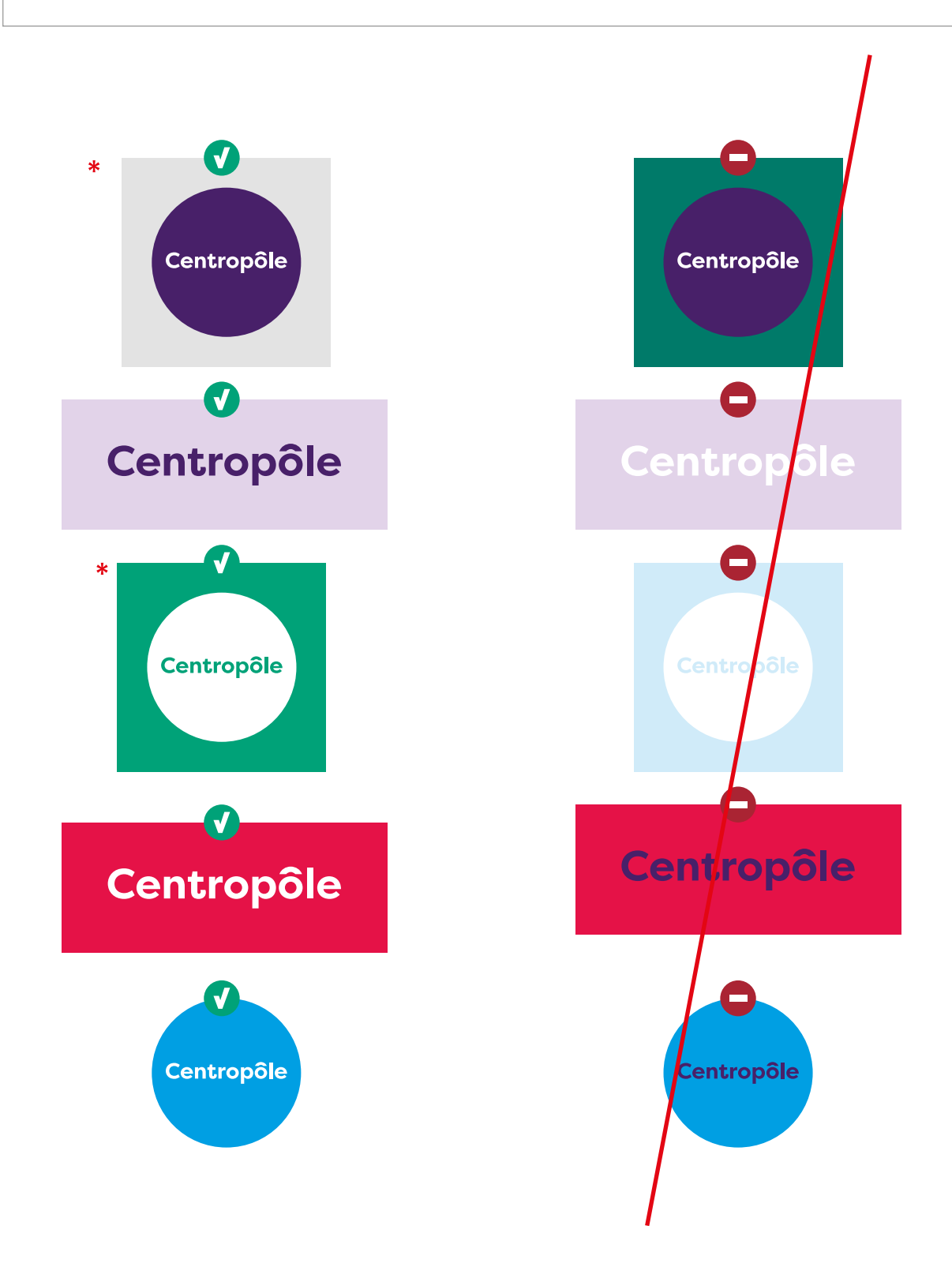

LE COMPORTEMENT SUR PHOTO

Sur photos, le logo suivra les mêmes règles de contraste que sur fonds de couleur. En fonction des usages et des arrière-plans, il sera utilisé dans sa version mauve ou de couleurs foncées sur les parties claires et en blanc ou de couleurs pâles sur les parties foncées.

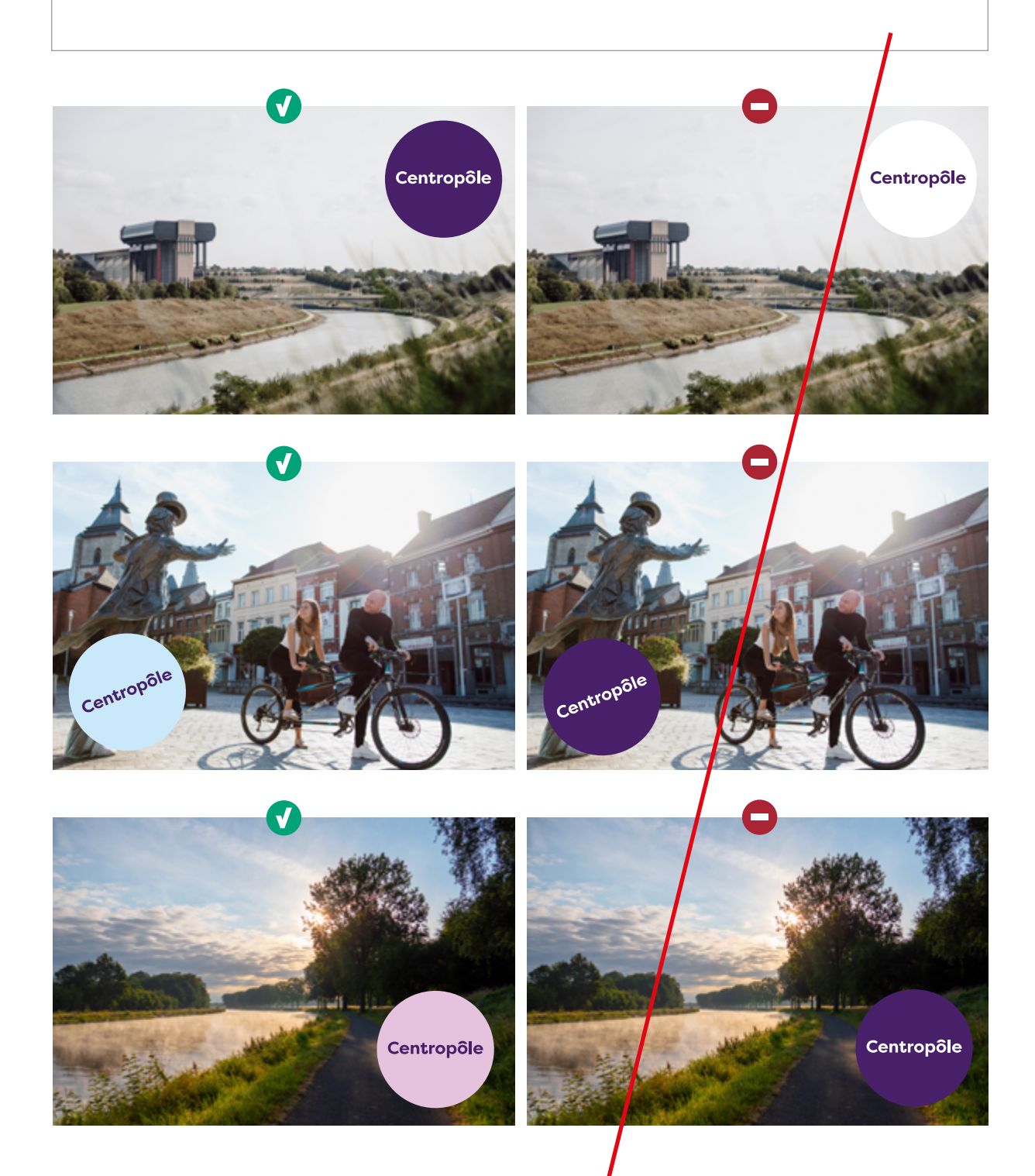

LE PLACEMENT DU LOGO ROND

Différenciant, décalé, audacieux, le logo rond apporte du mouvement et de la dynamique. Il est autorisé de lui donner différentes inclinaisons : 0°, 15°, -30°, 45°, etc. Le concept est celui-ci : Centropôle est dans le jeu et met votre région en valeur.

Selon le contexte, on l'utilisera en petit ou en grand.

Quand le support à pour vocation de mettre en valeur la région du Centre, le logo Centropôle sera plus discret et positionné contre les bords du support.

Quand il s'agit d'une communication sur l'institution Centropôle, le logo sera mieux mis en évidence en plus grand et dans une position plus centrale.

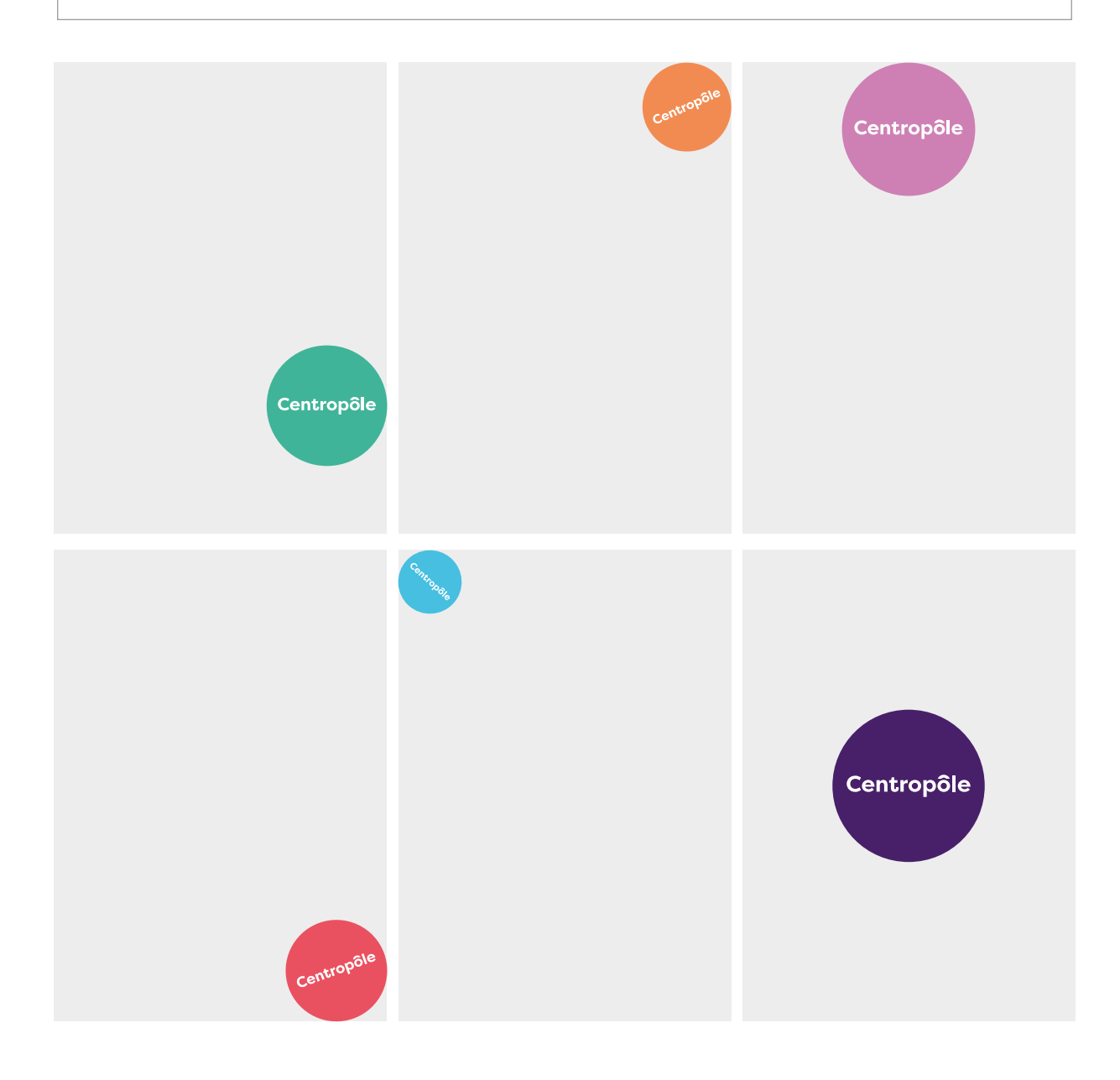

LE PLACEMENT DU LOGO LIGNE

Concernant le logo ligne, il peut se placer à l'horizontal ou à la verticale (variante plus audacieuse). Aucune autre inclinaison n'est autorisée. Selon le contexte, on l'utilisera en petit ou en grand. C'est le logo à utiliser dans le cadre de partenariat.

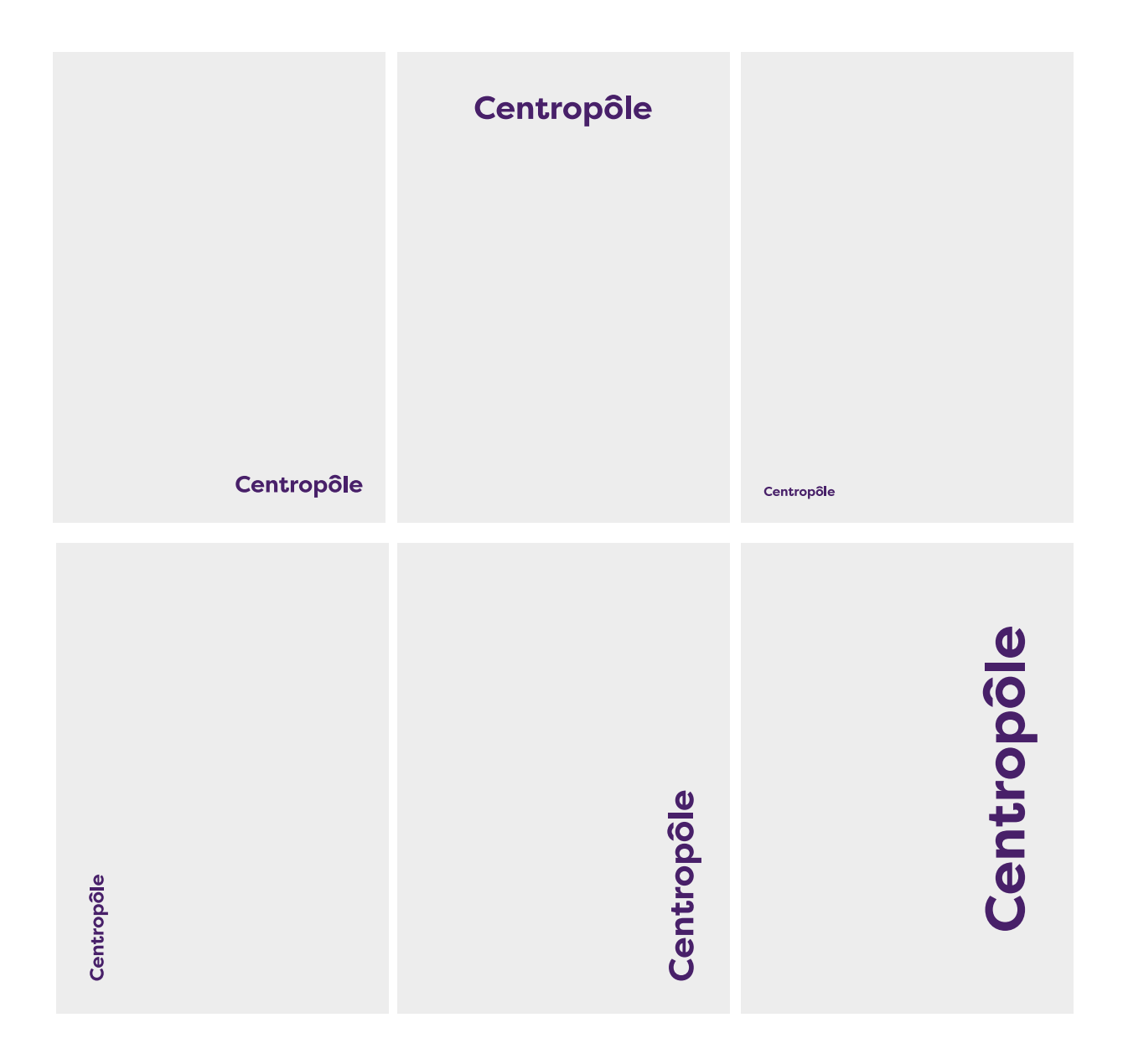

LE COMPORTEMENT AVEC D'AUTRES LOGOS

C'est la version ligne qui sera obligatoirement utilisée dans les bandeaux partenaires que ce soit sur des supports produits par Centropôle ou par une autre organisation. La version Cercle ne peut donc pas être appliquée dans ce contexte pour des raisons de lisibilité. La mise en page de plusieurs logos voisins (partenaires) doit respecter une lisibilité indispensable. Les logos seront alignés de manière proportionnelle et équilibrée en respectant la taille minimale et la zone de respiration.

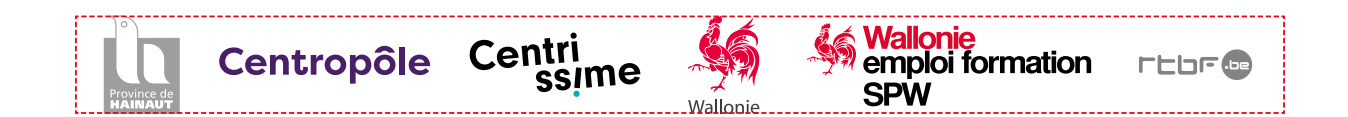

Sur un fond de couleur ou sur une photo, il est préférable de rassembler tous les logos sur un seul grand rectangle blanc et non de les insérer individuellement dans des cartouches blancs séparés.

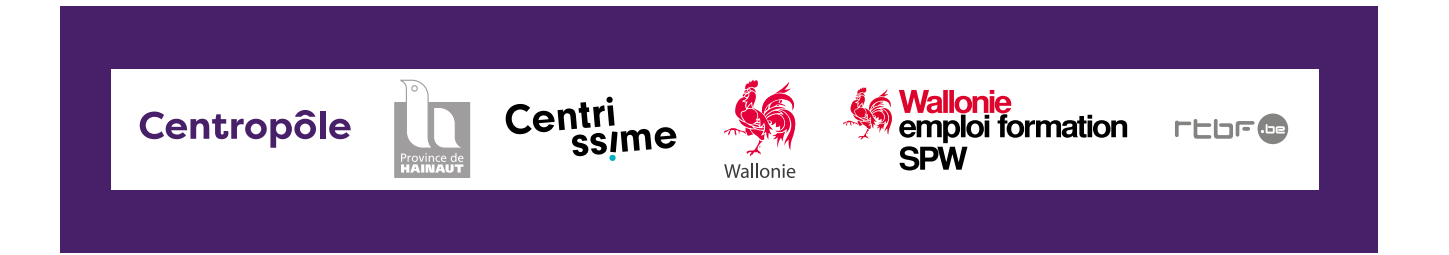

Quand les logos sont utilisés en 1 couleur :

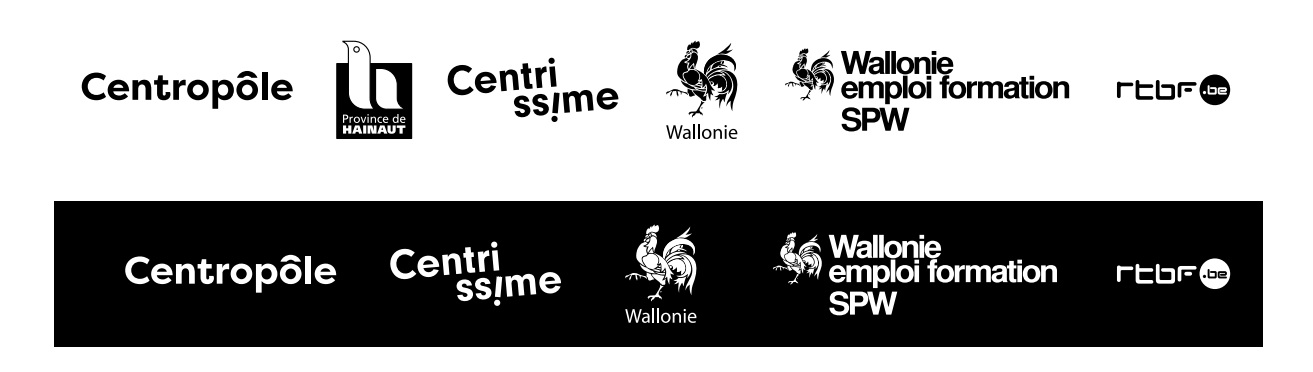

LES INTERDITS

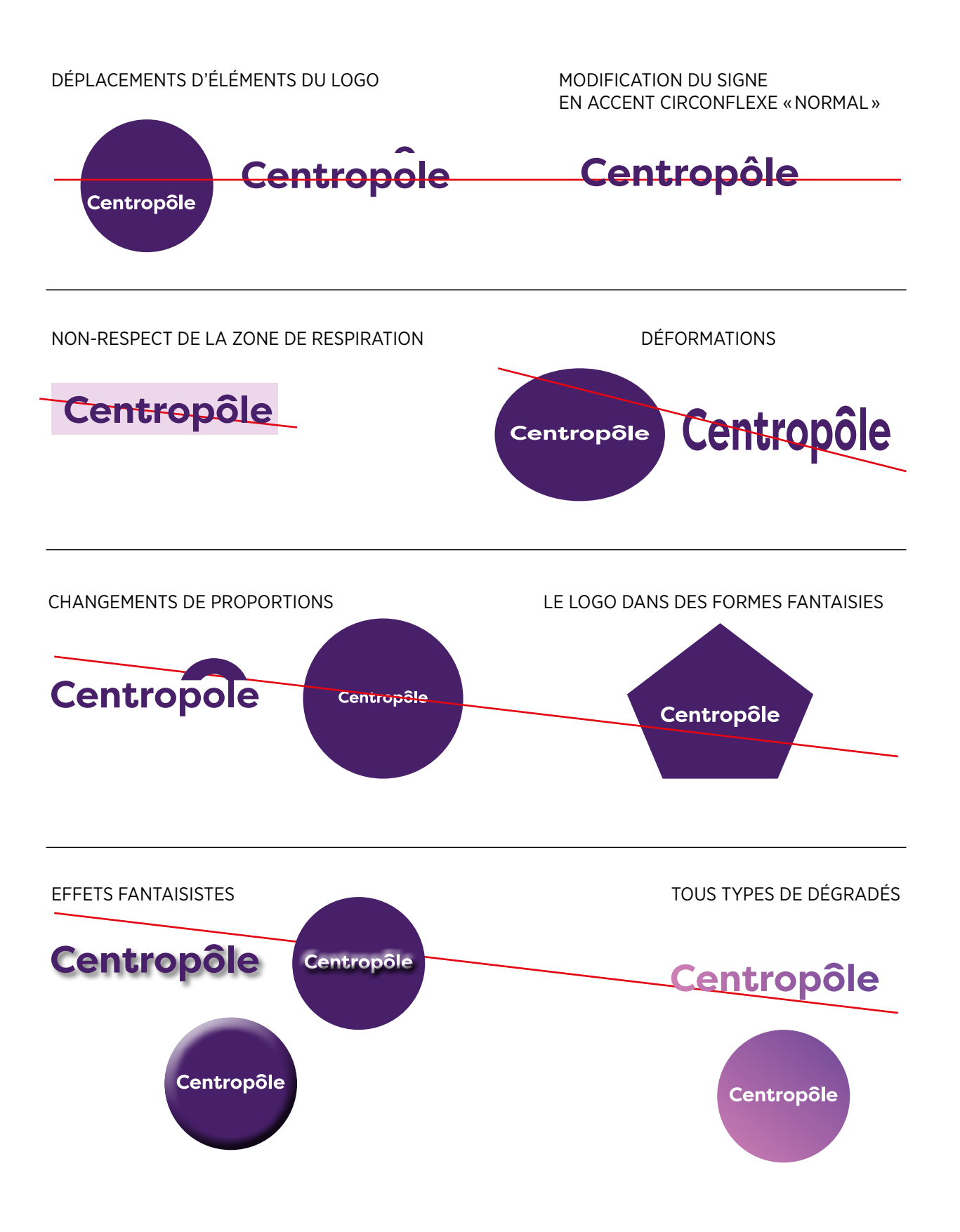

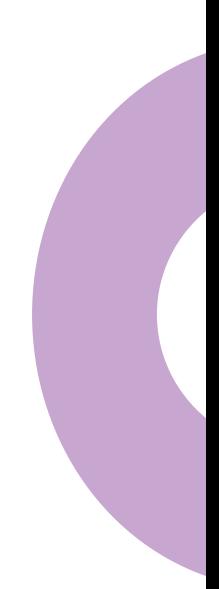

LES PALETTES DE COULEURS

Voici quelques exemples de couleurs qui peuvent aider à construire l'environnement graphique de votre support. Nous proposons une palette de variations de mauves, elle fonctionne très bien avec la couleur principale. En seconde palette, nous proposons des couleurs plus tranchées. En fonction de l'environnement du support, vous pouvez utiliser l'une ou l'autre ou les mixer. Ces couleurs peuvent être tramées à 50%, 25%, etc. Pour élargir la palette chromatique, nous préconisons d'utiliser des tons assortis aux visuels utilisés dans les différents supports via la pipette.

#### **COULEUR PRINCIPALE**

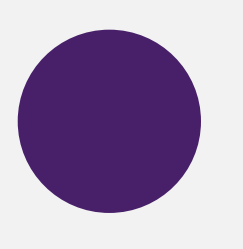

**PIPETTE** 

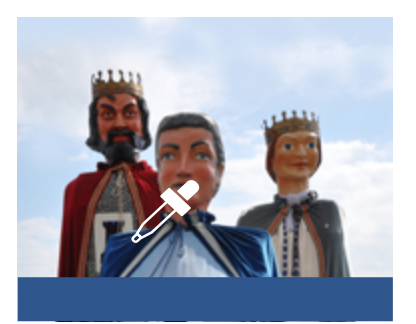

#### **PALETTE DE COULEURS SECONDAIRES POUR LA MISE EN PAGE**

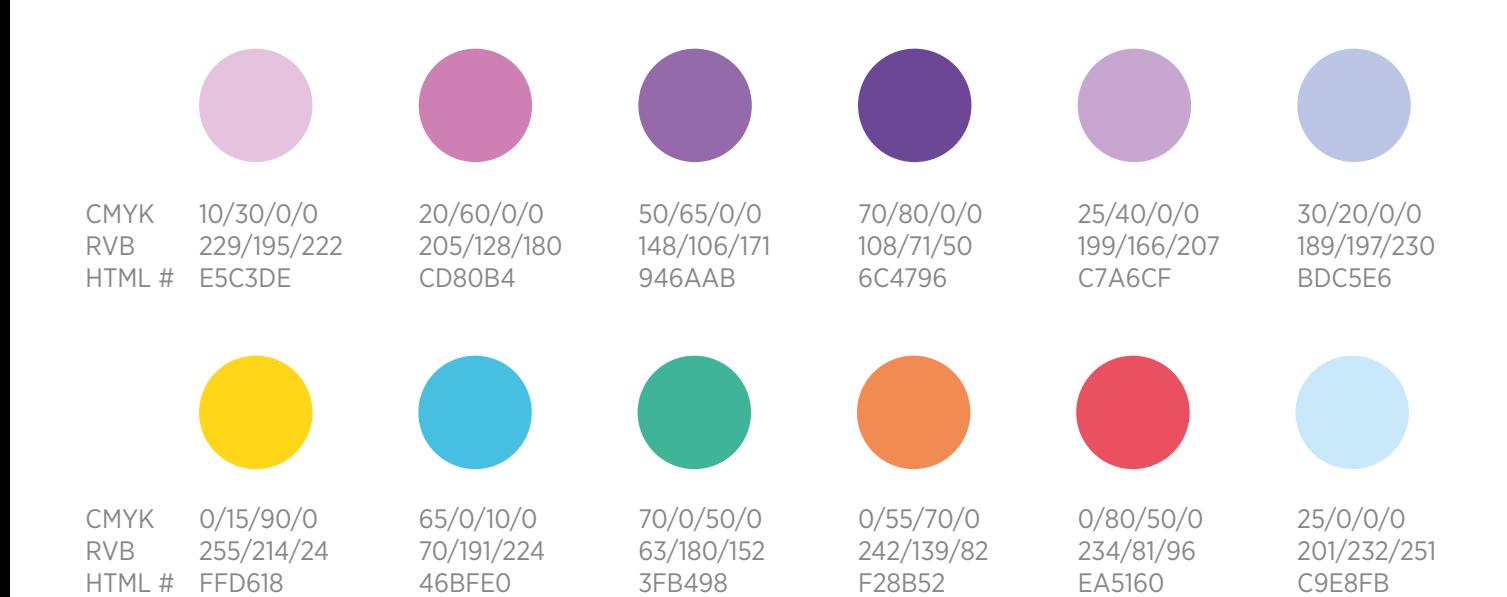

LA TYPOGRAPHIE CORPORATE FILSON

Pour tous les documents produits par le service communication de Centropôle, nous proposons pour les titres et les mises en exergue de texte, les punchlines, etc. la police de caractère Filson Pro. Elle dsponible via un abonnement à Adobe Creative Cloud ou à l'achat sur par exemple : www.myfonts.com. En l'absence de celle-ci, il est possible d'utiliser la police de caractère Montserrat, elle est libre de droit et téléchargeablesur la site Google Fonts.

## Filson Pro

abcdefghijklmnopqrstuvwxyz ABCDEFGHIJKLMNOPQRSTUVWXYZ 0123456789 (!?.;,><&%#/\_\*ùèéàç@€\$:-)

Filson Pro Book *Filson Pro Book Italic* Filson Pro Regular *Filson Pro Regular Italic*  Filson Pro Medium *Filson Pro Medium Italic* **Filson Pro Bold** *Filson Pro Bold Italic* Filson Pro Heavy *Filson Pro Heavy Italic*

LA TYPOGRAPHIE CORPORATE SÉRIF

Pour tous les documents produits par le service communication de Centropôle, nous proposons une typo sérif, qui sera complémentaire à la Filson Pro : La Roboto Serif, elle est libre de droit et téléchargeable sur le site Google Fonts.

# Roboto Serif

abcdefghijklmnopqrstuvwxyz ABCDEFGHIJKLMNOPQRSTUVWXYZ 0123456789 (!?.;,><&%#/\_\*ùèéàç@€\$:-)

Roboto Serif Light *Roboto Serif Light Italic* Roboto Serif Regular *Roboto Serif Italic* Roboto Serif Medium *Roboto Serif Medium Italic*  **Roboto Serif SemiBold** *Roboto Serif SemiBold Italic*  **Roboto Serif Bold** *Roboto Serif Bold Italic* Roboto Serif Black *Roboto Serif Heavy Italic*

LA TYPOGRAPHIE DE LABEUR

Pour les documents administratifs, nous préconisons la police Calibri pour tous les textes de labeur.

Calibri abcdefghijklmnopqrstuvwxyz ABCDEFGHIJKLMNOPQRSTUVWXYZ 0123456789 (!?.;,><&%#/\_\*ùèéàç@€\$:-)

Calibri Light *Calibri Light Italic* Calibri Regular *Calibri Italic* **Calibri Bold** *Calibri Bold Italic*

LE SIGNE

Le signe est un élément de reconnaissance qui est utilisé principalement dans la mise en page. Il ne s'agit pas d'un sigle à placer à côté du logo.

Utilisation : filigrane, favicon, animation, etc.

Occasionnellement, il sera doublé pour symboliser des yeux étonnés ou des roues de vélos.

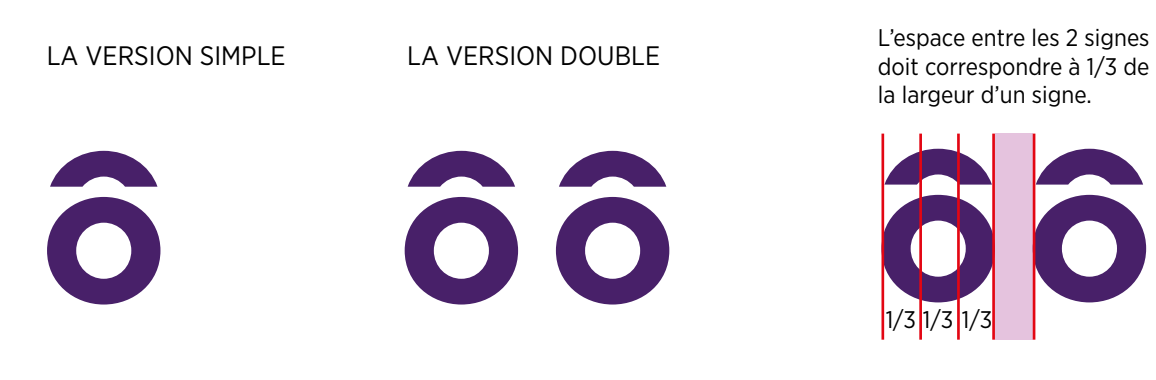

LA VERSION SUR FONDS DE COULEURS

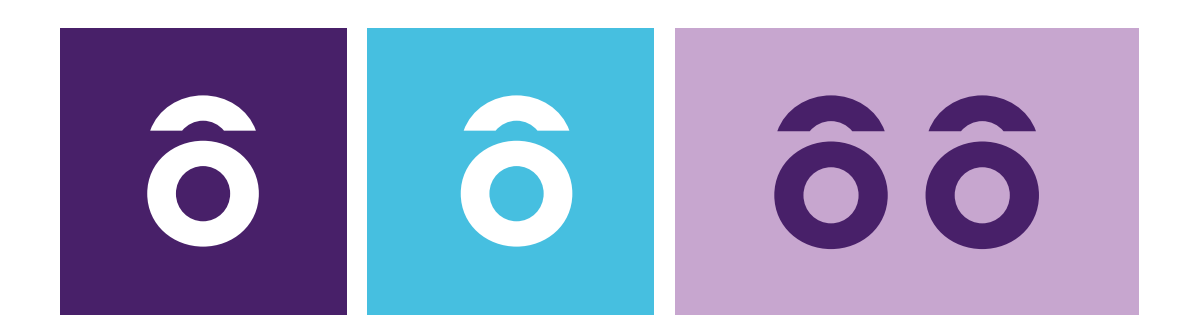

#### LES INTERDITS

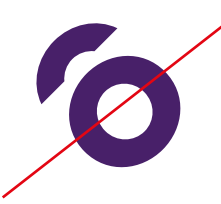

Les inclinaisons L'espacement trop grand ou trop petit dans la version double

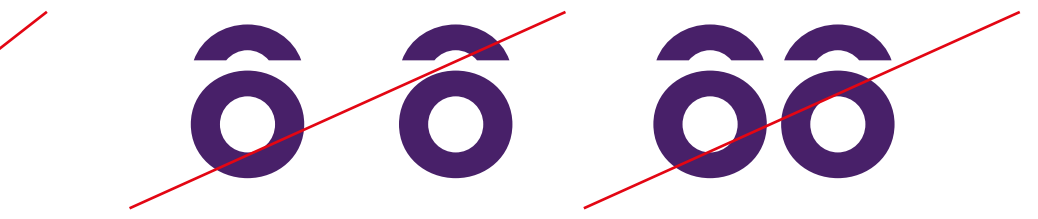

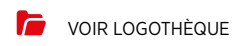

LA COUPOLE DOUBLE

La coupole double est un élément graphique à utiliser uniquement pour la mise en page. Elle est composée de la coupole simple et du tiers supérieur du « o » de Centropôle. Elle peut aussi être utilisée seule ou avec ce cercle au 2/3. Comme sa version simple, elle peut être inclinée à 90°. Voir § Applications .

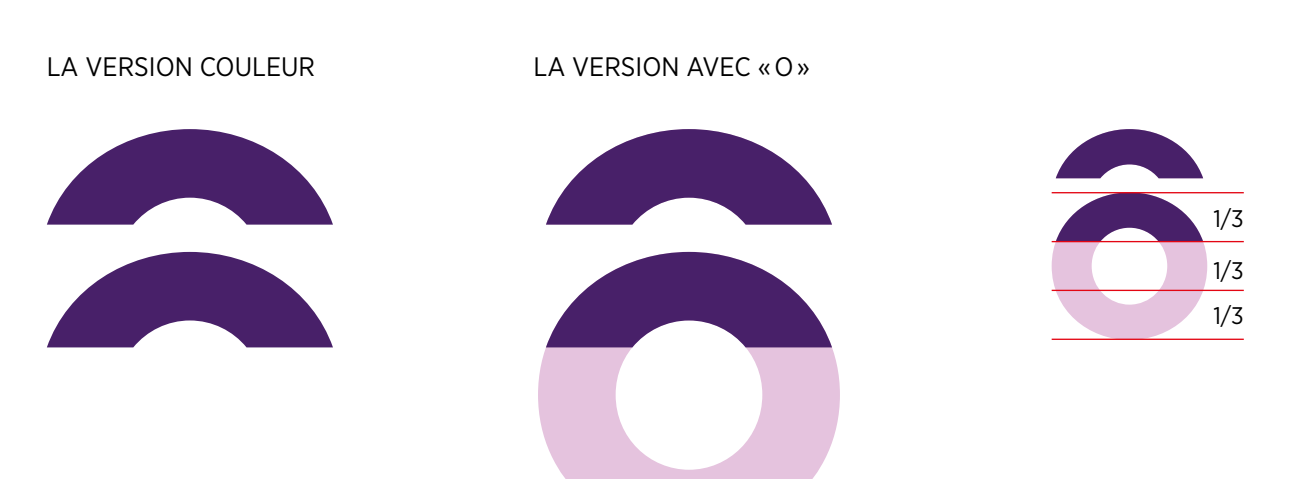

LA VERSION NÉGATIVE SUR FONDS DE COULEURS LES INCLINAISONS À +90° OU -90°

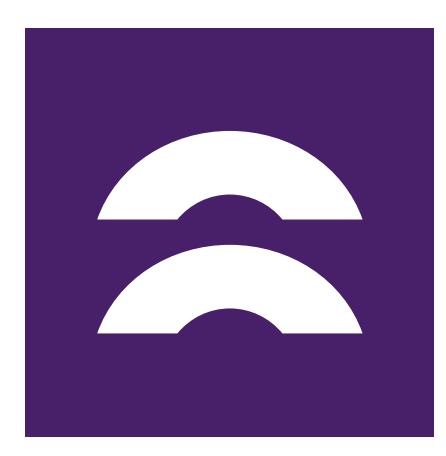

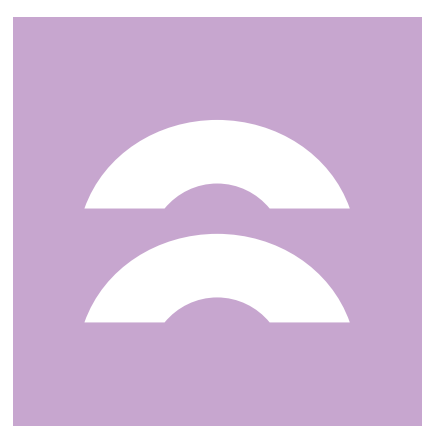

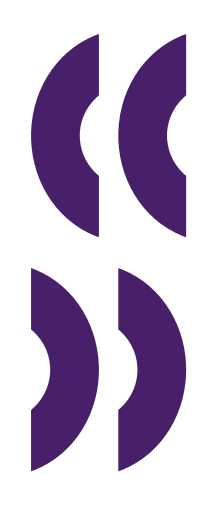

LES INTERDITS

Superposer plus de deux coupoles Les inclinsaisons autres qu'à 90° Les versions jointes

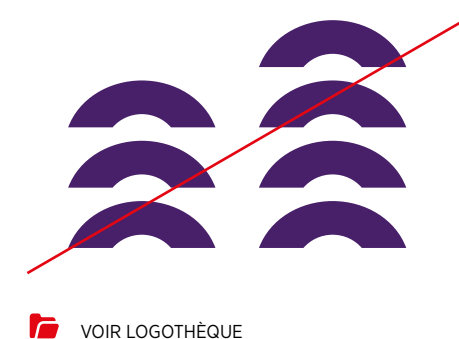

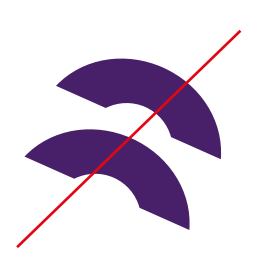

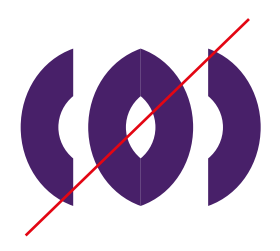

LA COUPOLE SIMPLE

La coupole simple est un élément graphique qui est utilisé uniquement pour la mise en page. Il peut se placer discrètement à divers endroits. Il peut être incliné avec un angle à 90°. Voir § Applications.

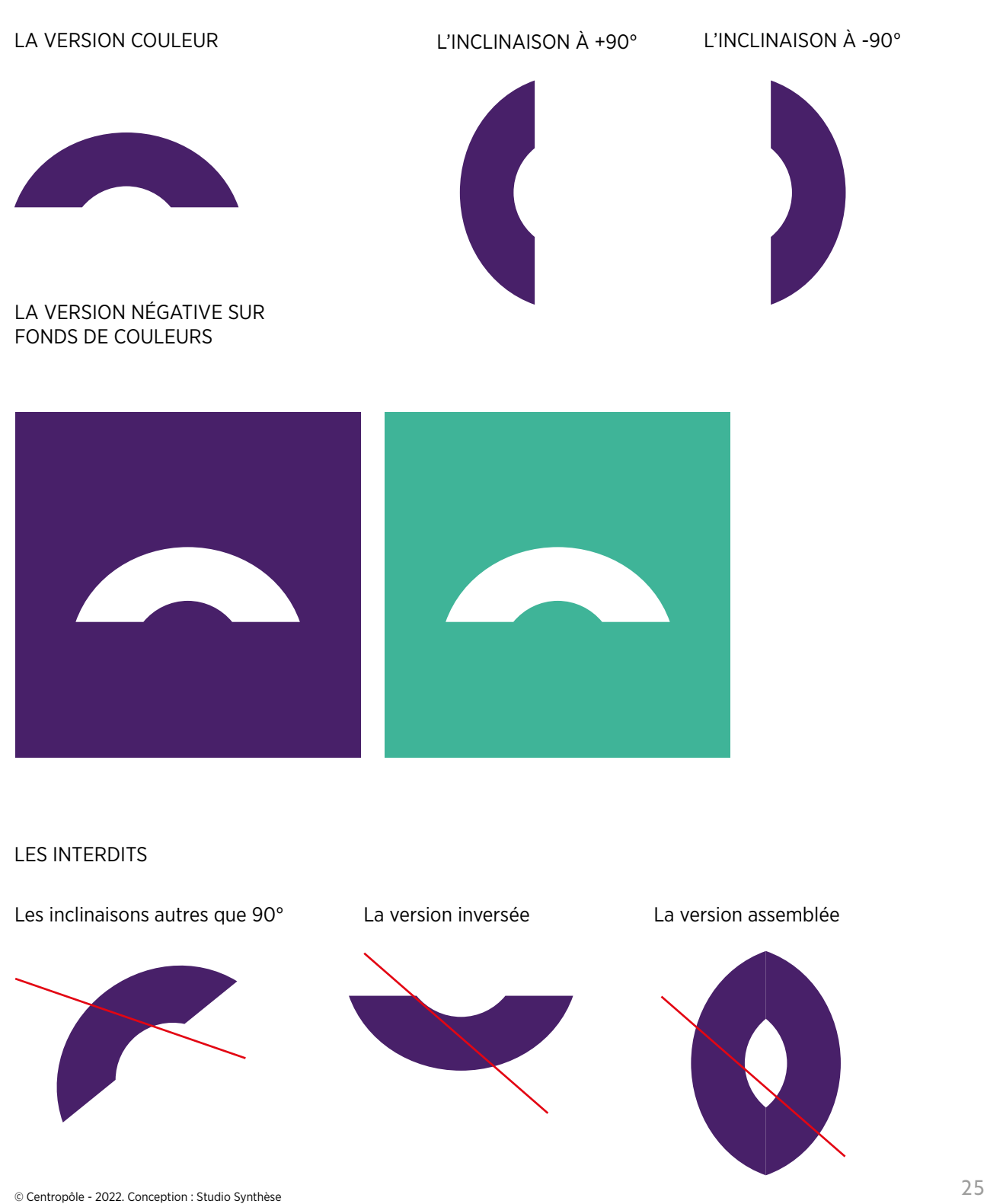

EXPRESSIONS TEXTUELLES

Pour la communication, nous identifions 3 niveaux d'expressions qui véhiculent l'image de marque de Centropôle : une tagline, 2 slogans et des punchlines. D'un point de vue graphique, ces expressions peuvent être écrites avec la police de caractère du logo (Filson Bold) ou dans une autre typo ad hoc. A priori, on n'utilise qu'une expression à la fois. Le choix de celle-ci doit se faire sous le contrôle du service communication de Centropôle.

#### **NIV 1 - TAGLINE**

Il s'agit de l'expression corporate la plus couramment utilisée.

#### **Ici, c'est le Centre !**

Quand la taille de typo est supérieure à 48 pts, une demi-casse est préférable avant le point d'exclamation.

#### **NIV 2 – SLOGANS**

Ces 2 slogans peuvent être régulièrement utilisés pour communiquer sur l'image de marque.

#### • **Ma région, le Centre OU Lorem ipsum ma région, le Centre**  • **Pour une région dynamique, le Centre**

#### **NIV 3 –PUNCHLINES**

Les punchlines alimentent le storytelling et soutiennent des visuels ou vidéos adéquat avec le message concerné. Exemples dans le § Inspirations.

- **C'est au Centre qu'il faut viser.**
- **Ici, l'histoire est au Centre de nos vies.**
- **L'accueil n'est jamais loin du Centre.**

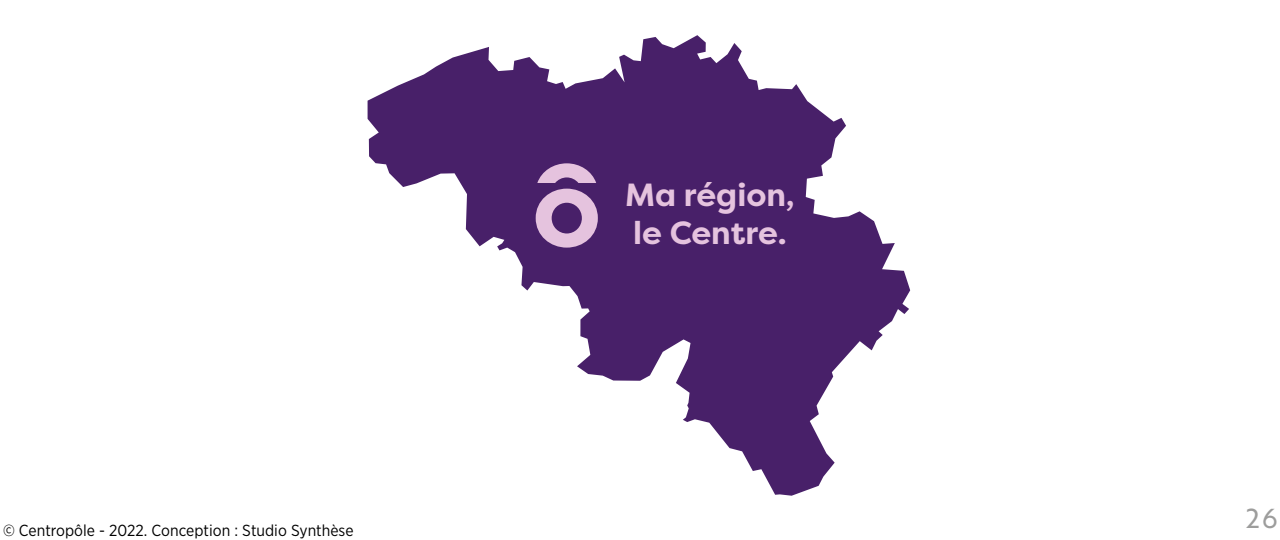

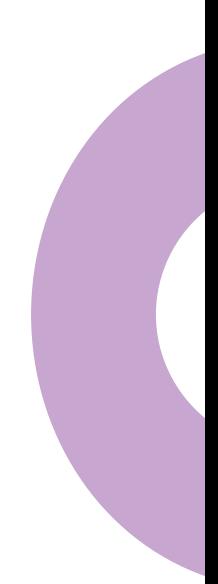

LES ENVELOPPES

La typo utilisée pour les coordonnées est la Filson Pro Book. En l'absence de celle-ci, vous pouvez utiliser la Calibri Regular.

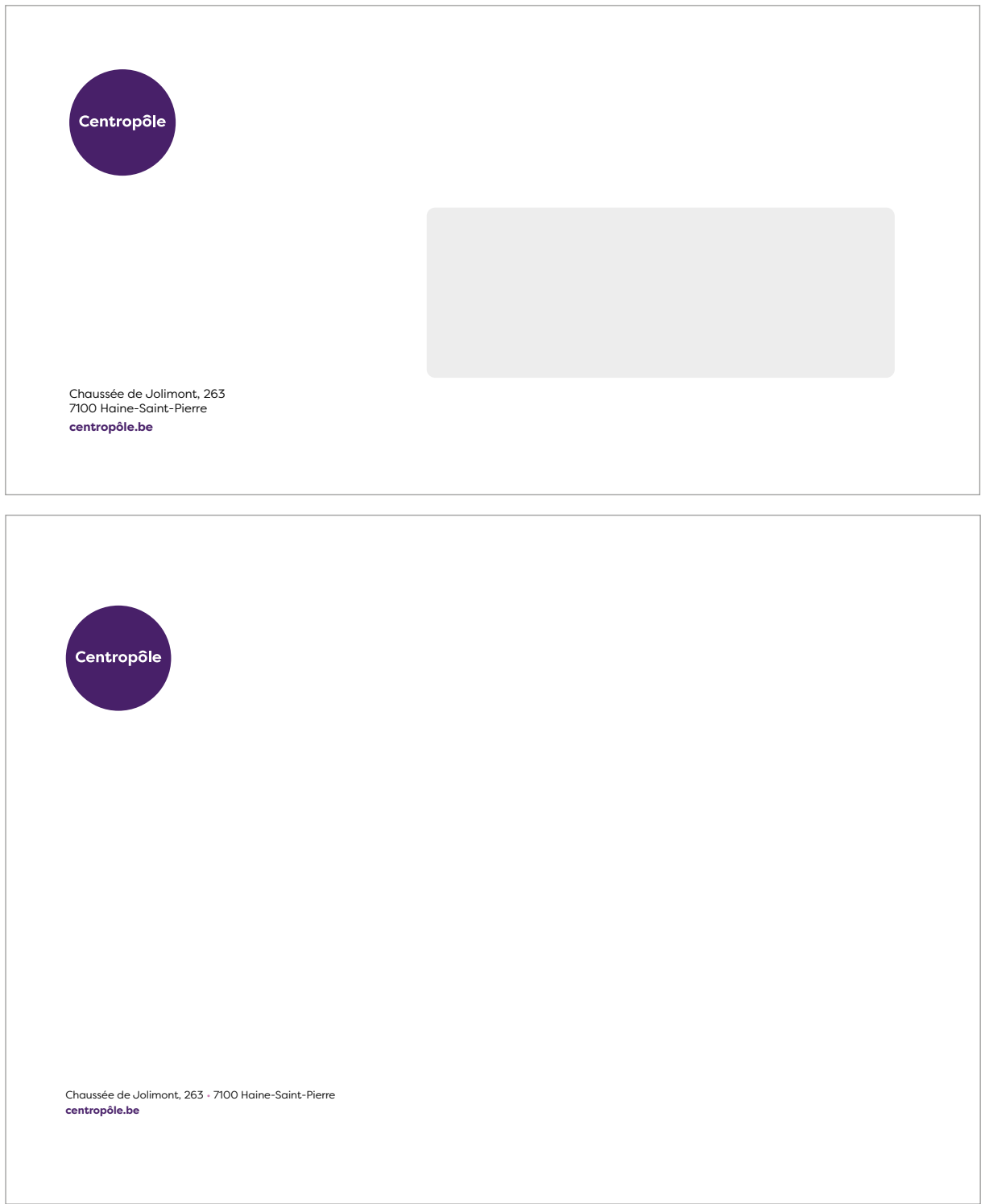

LES EN-TÊTES BUREAUTIQUE

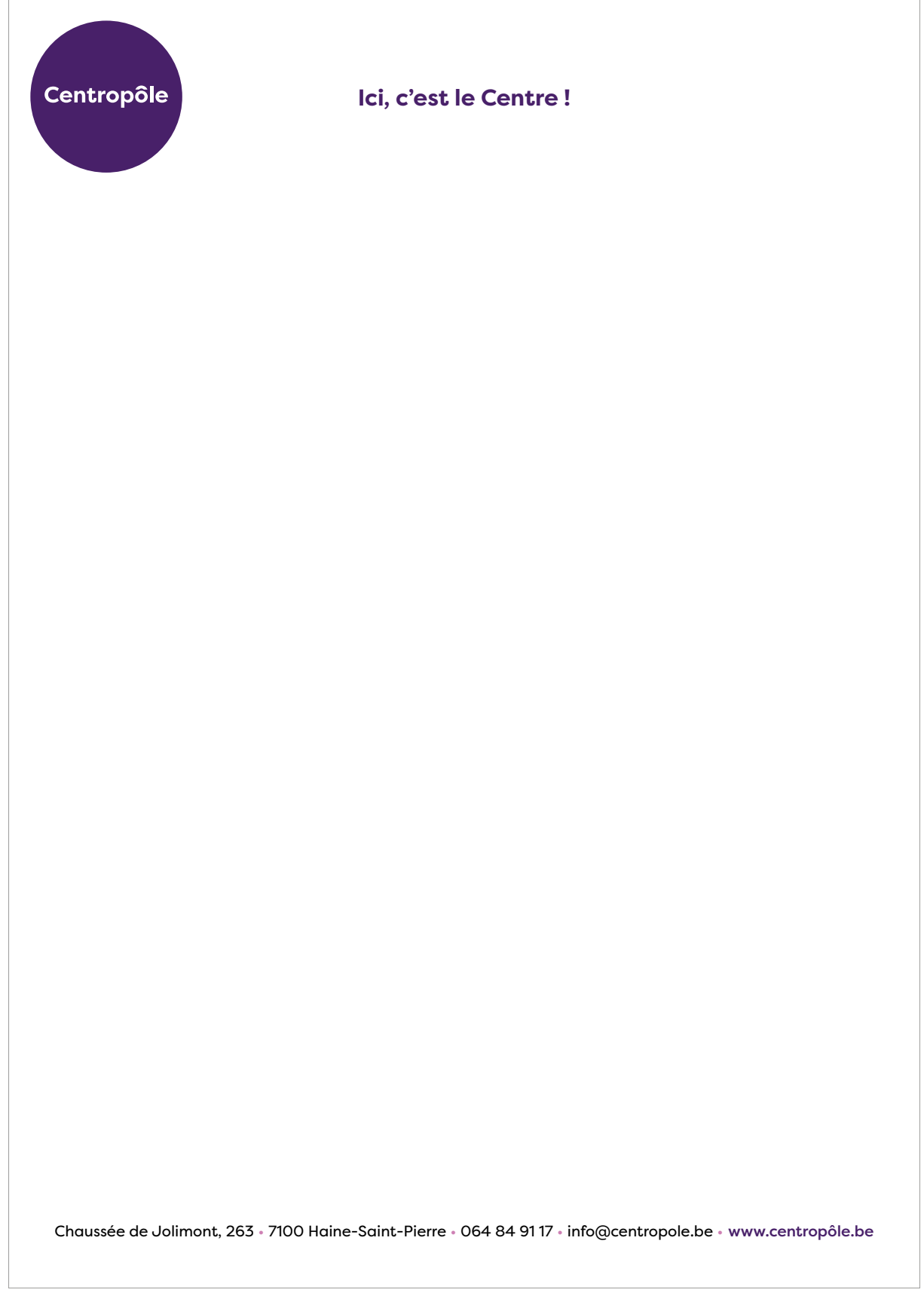

LES CARTES DE VISITE

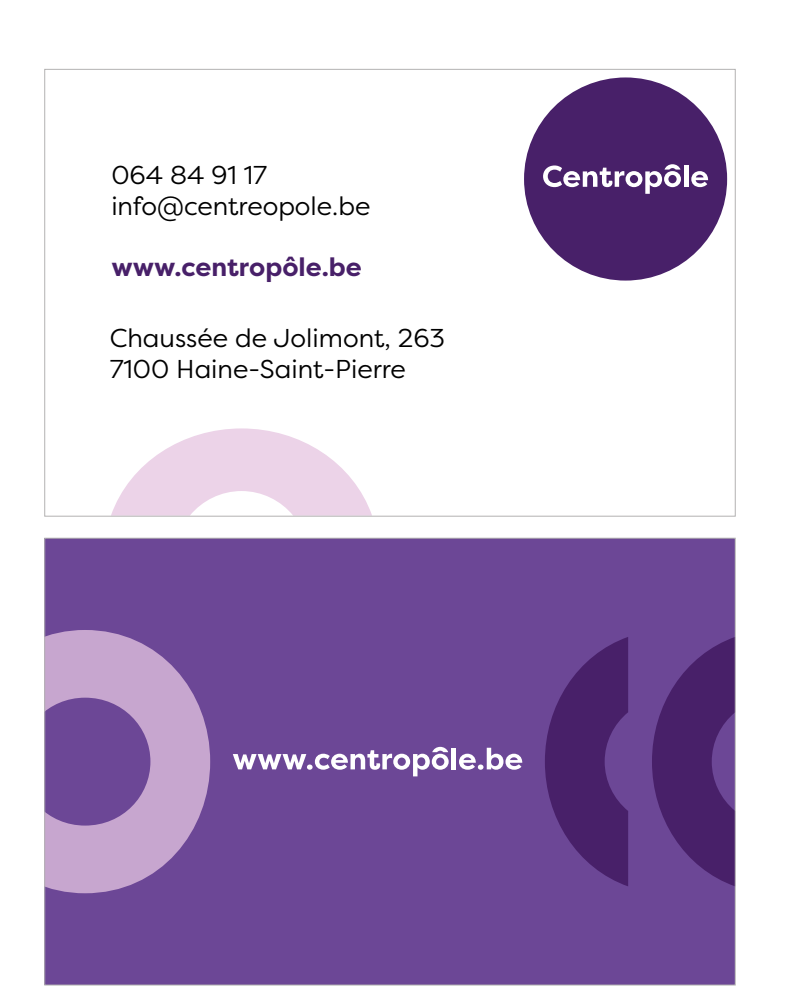

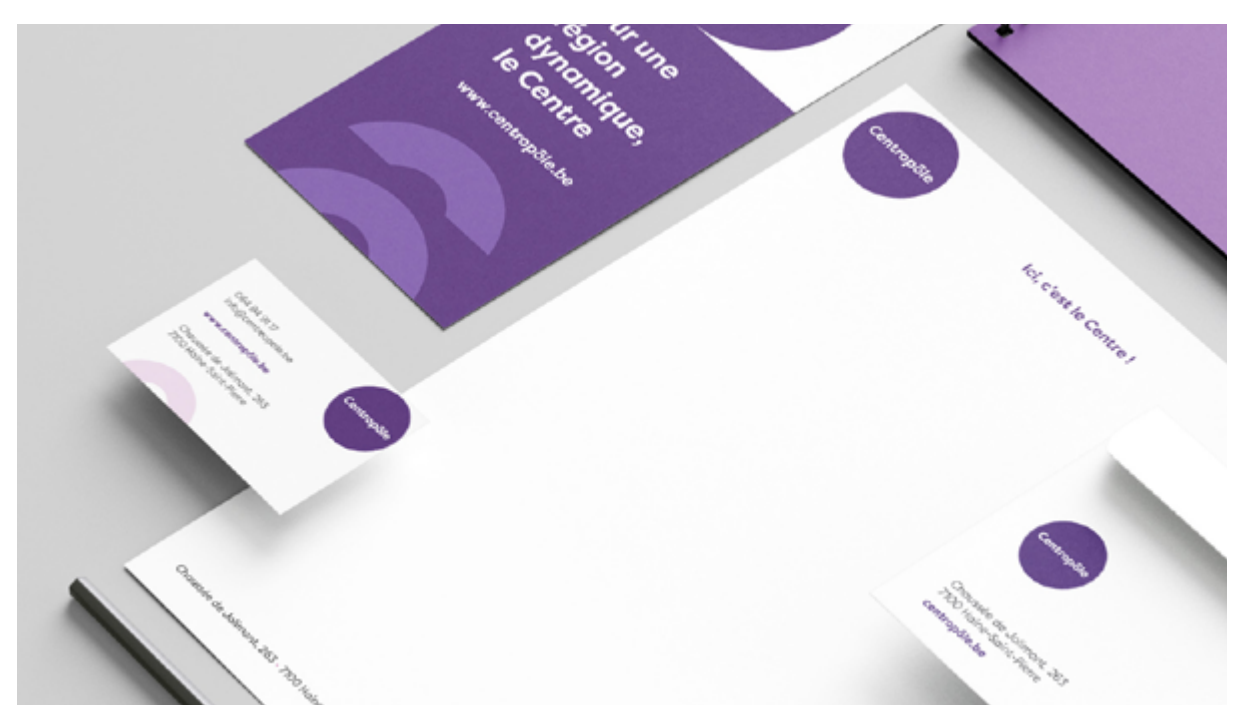

PROFILS DE RÉSEAUX SOCIAUX

Pour les profils des réseaux sociaux, nous utiliserons toujours le logo Rond. Il peut être utilisé en couleurs sur fond blanc ou en blanc sur fond mauve.

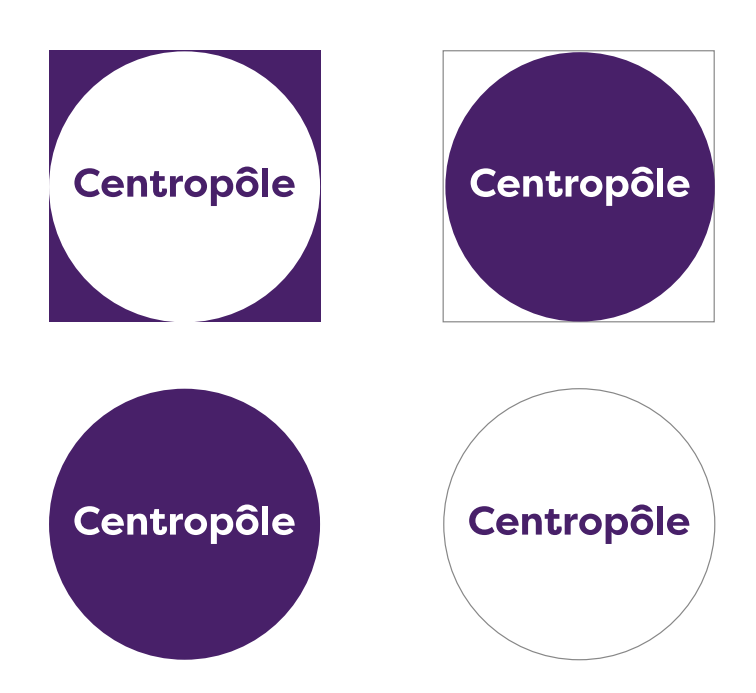

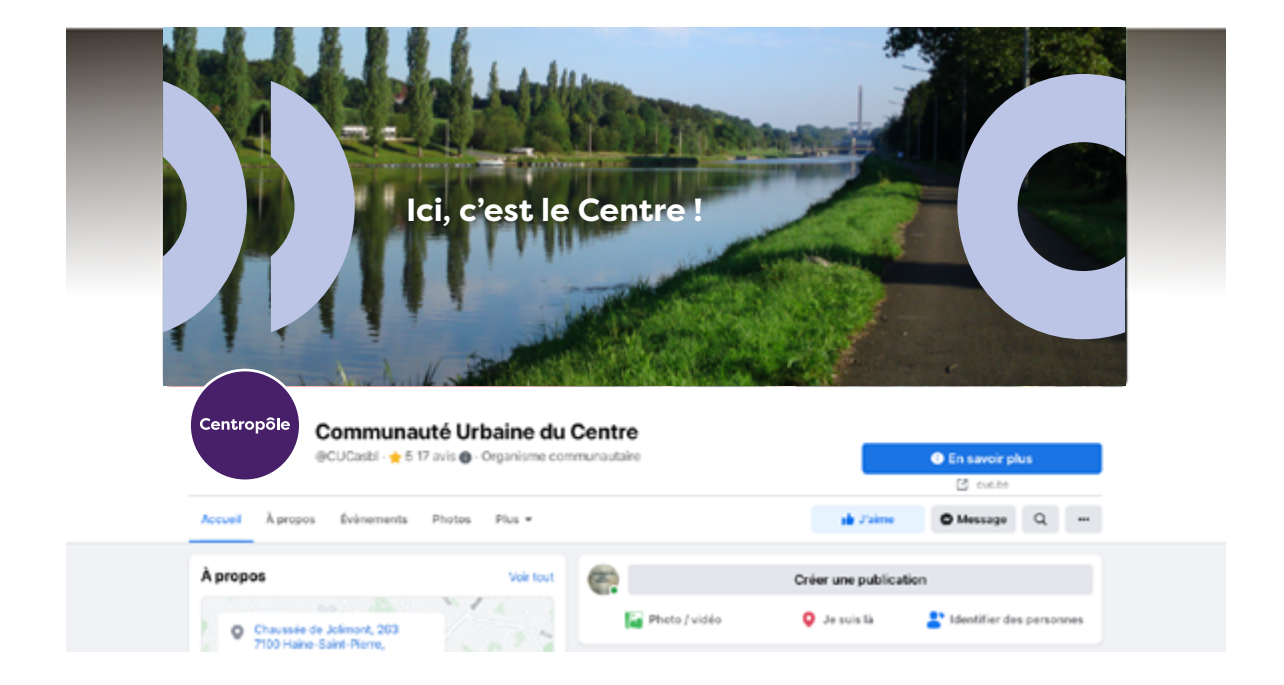

LES PHOTOWALL ET LES BÂCHES

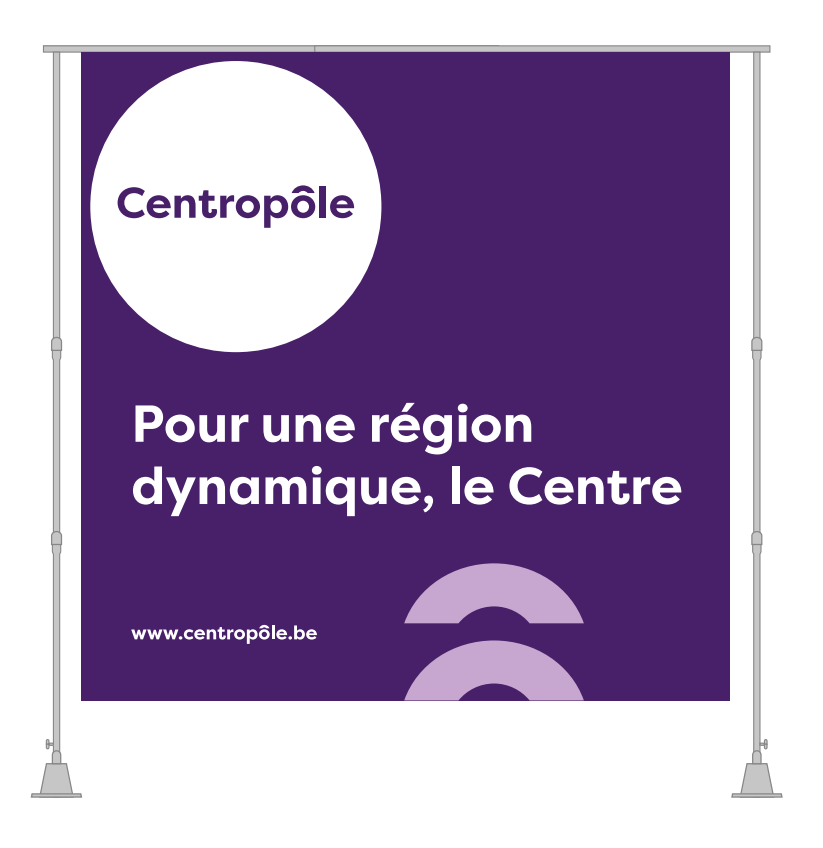

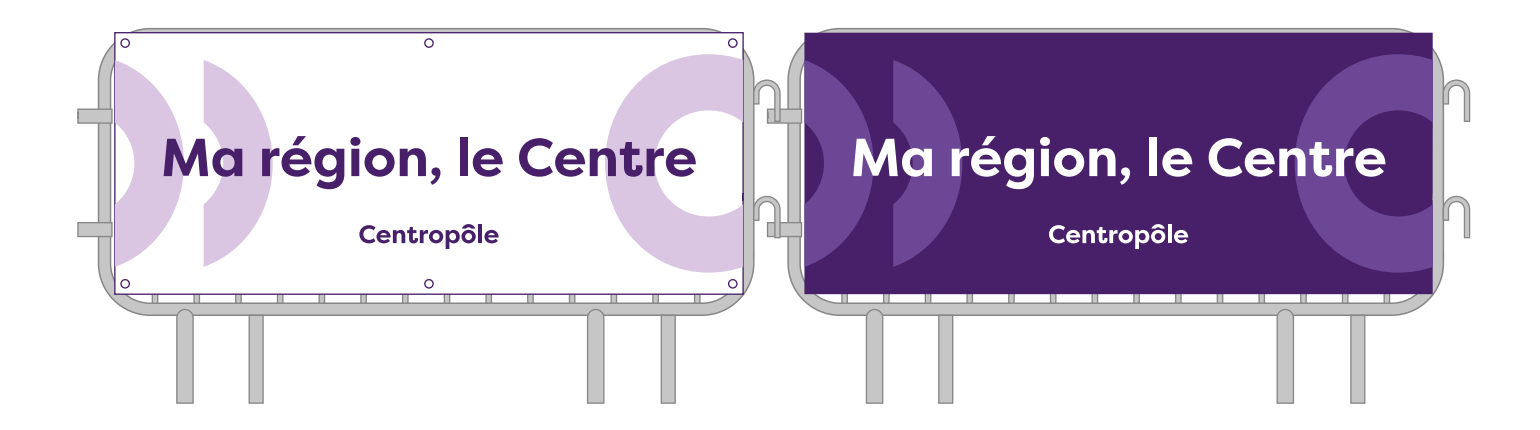

LES BEACH-FLAG ET KAKEMONOS

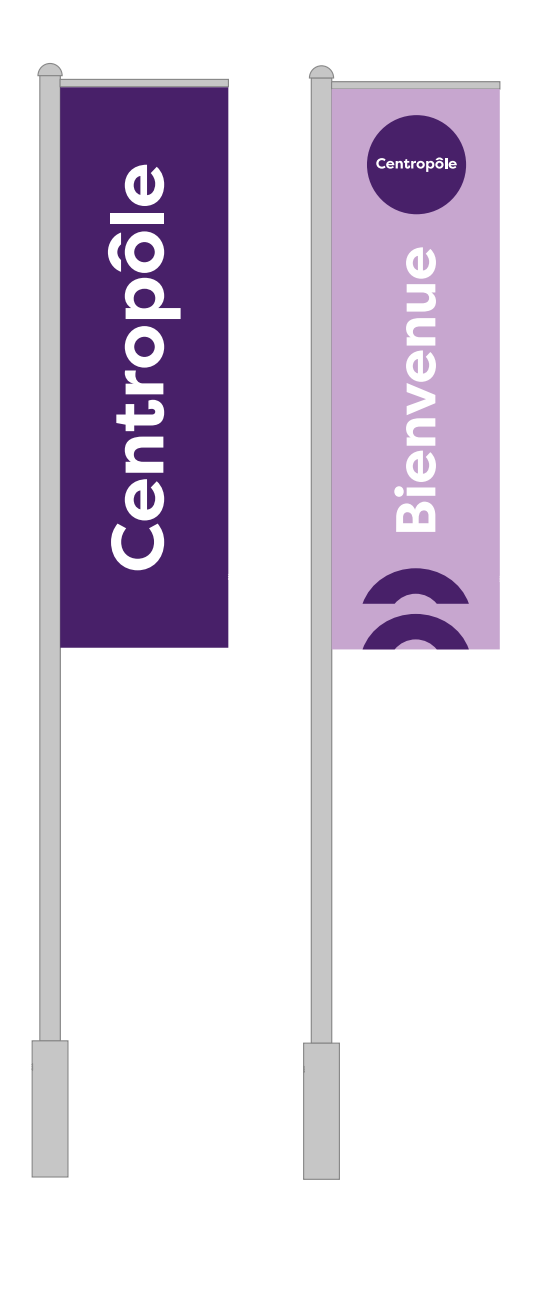

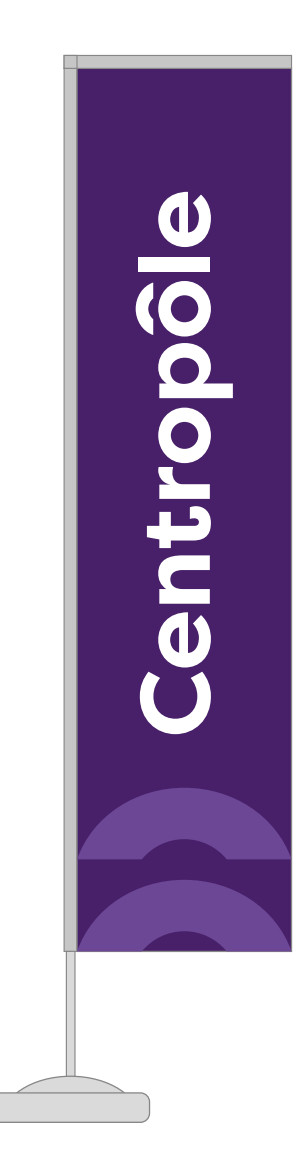

LES GOURDES

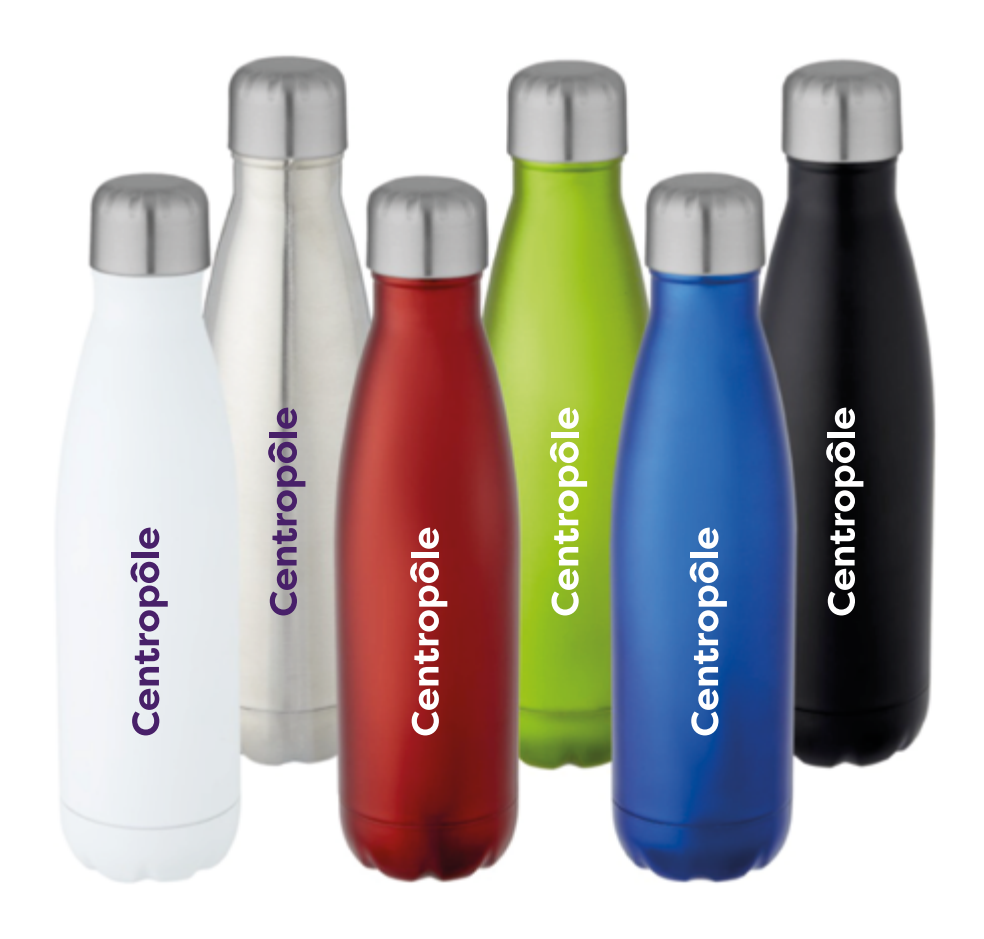

LES DRAPEAU ET LES ROLLUPS

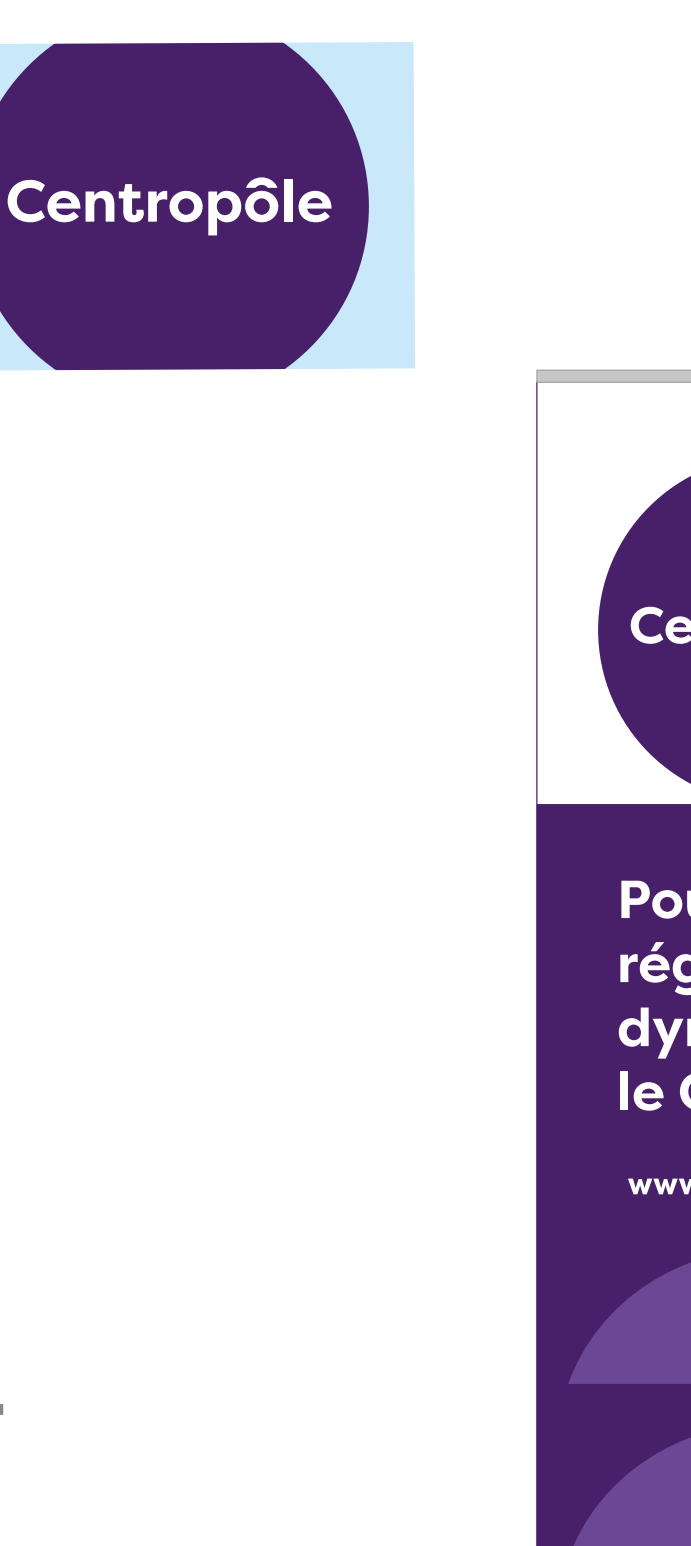

# Centropôle

**Pour une** région dynamique, le Centre

www.centropôle.be

OBJETS

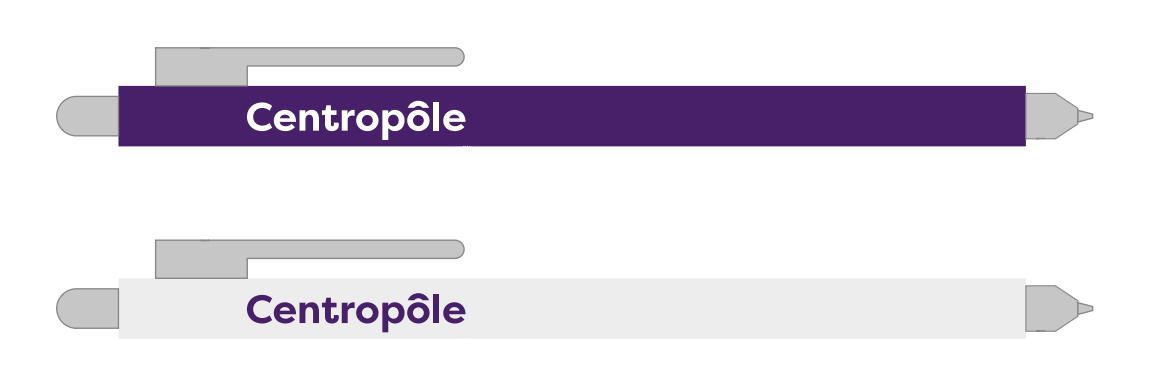

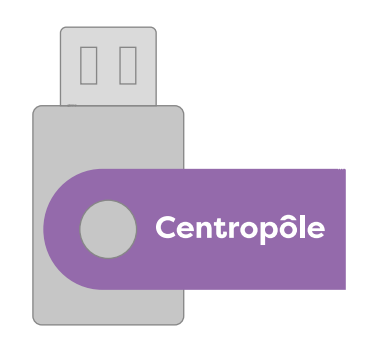

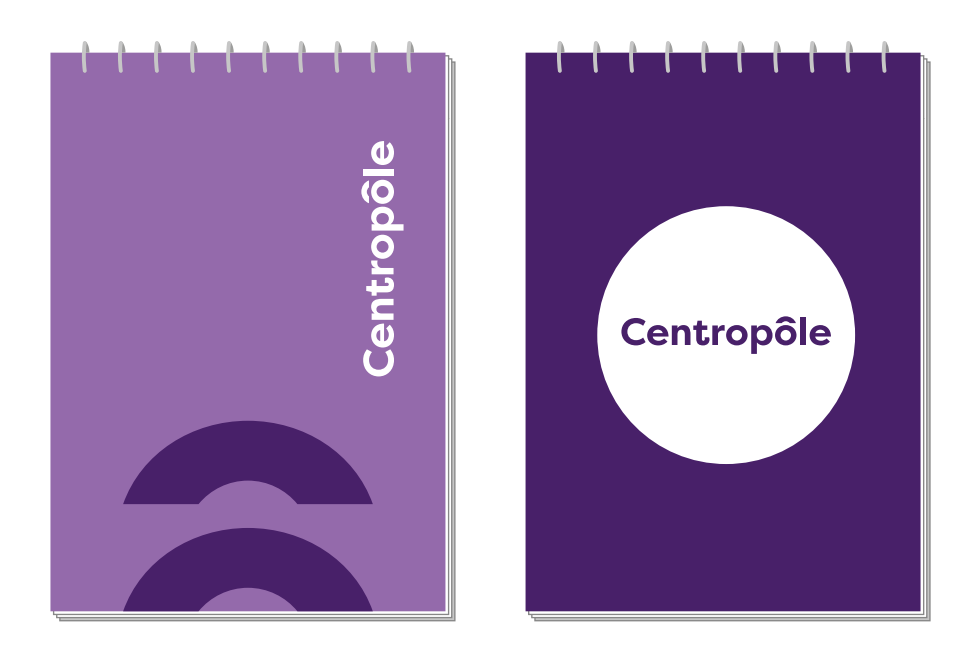

TEXTILE

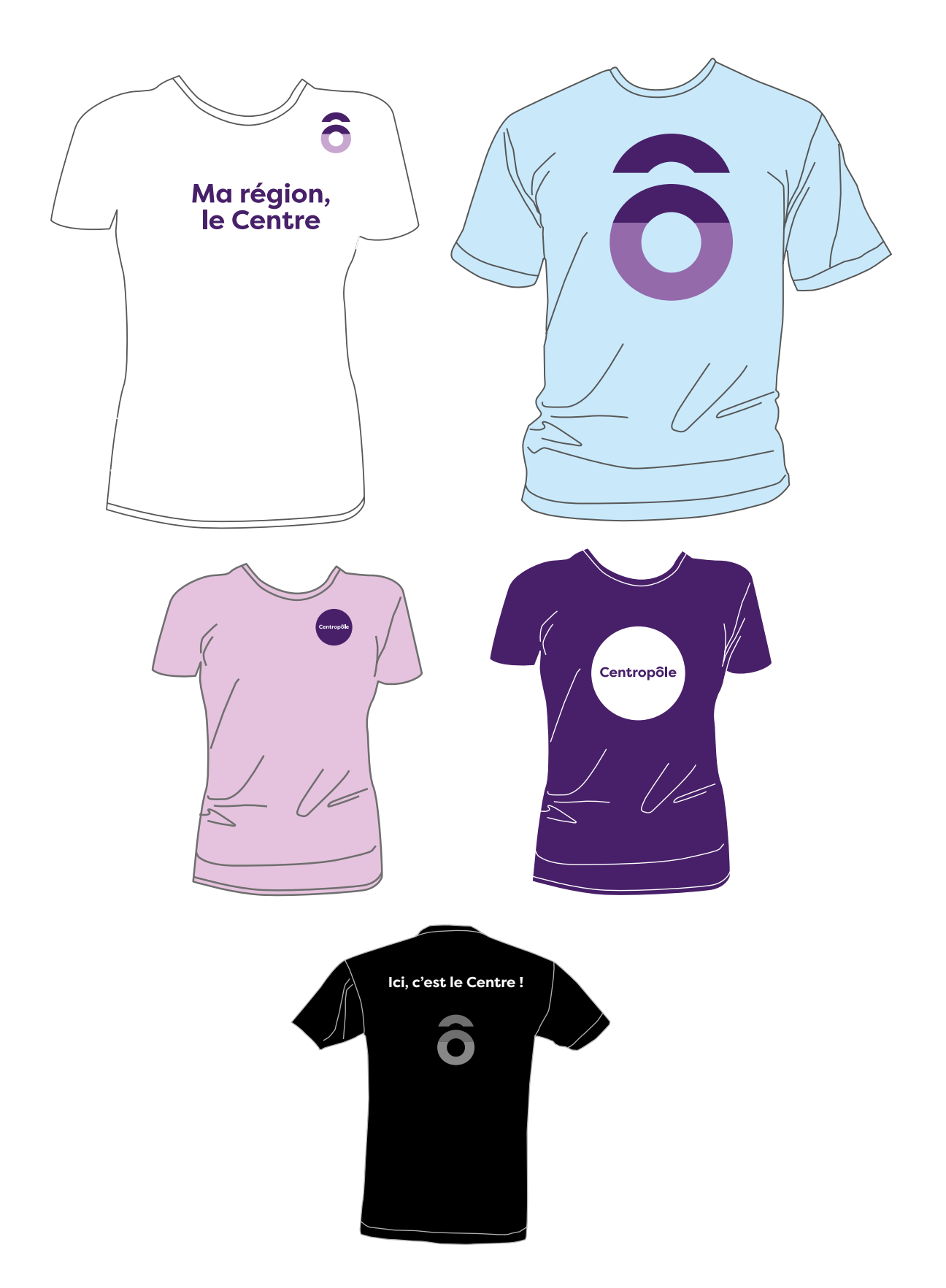

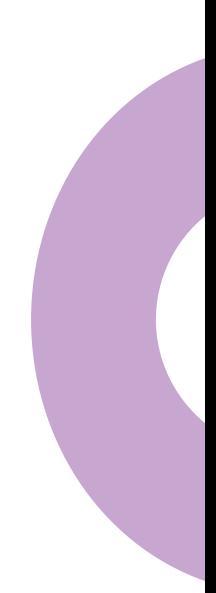

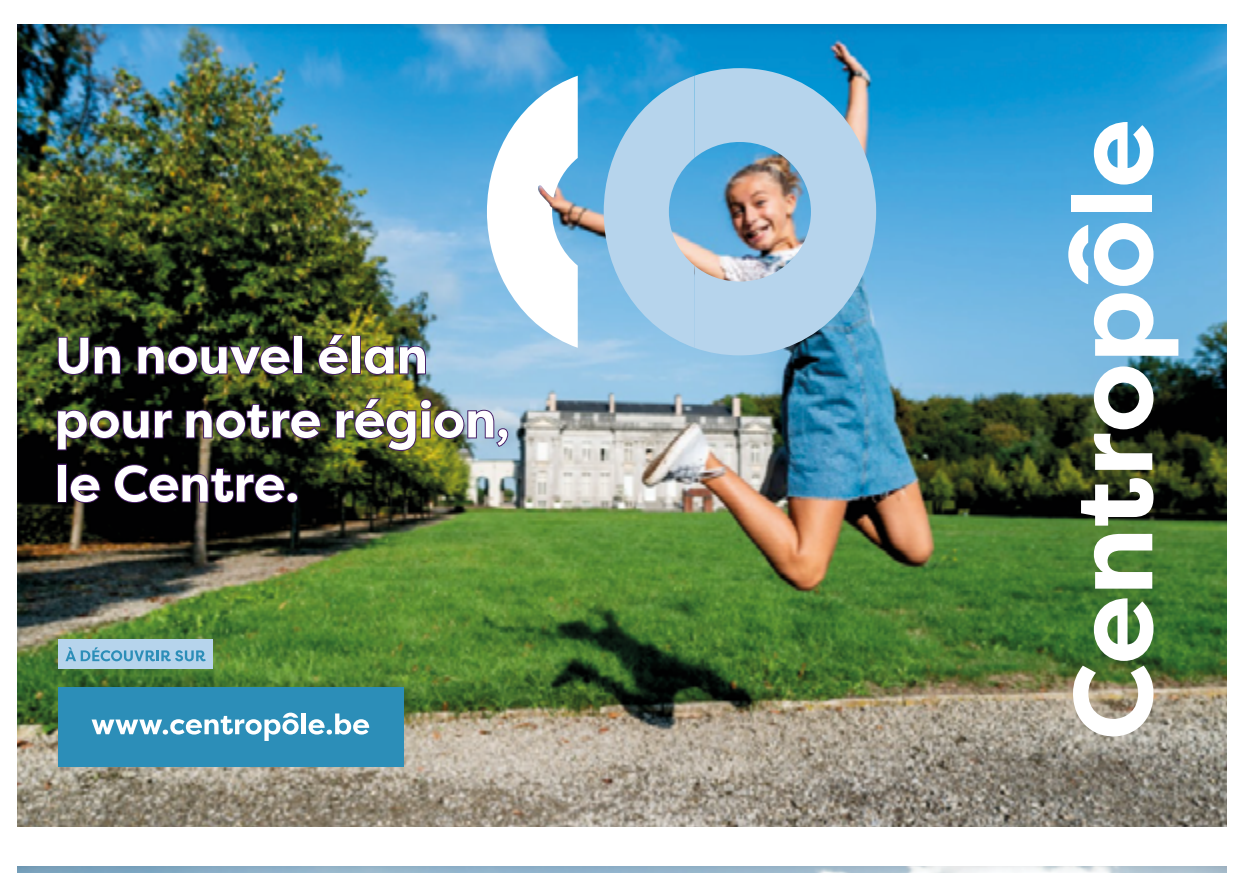

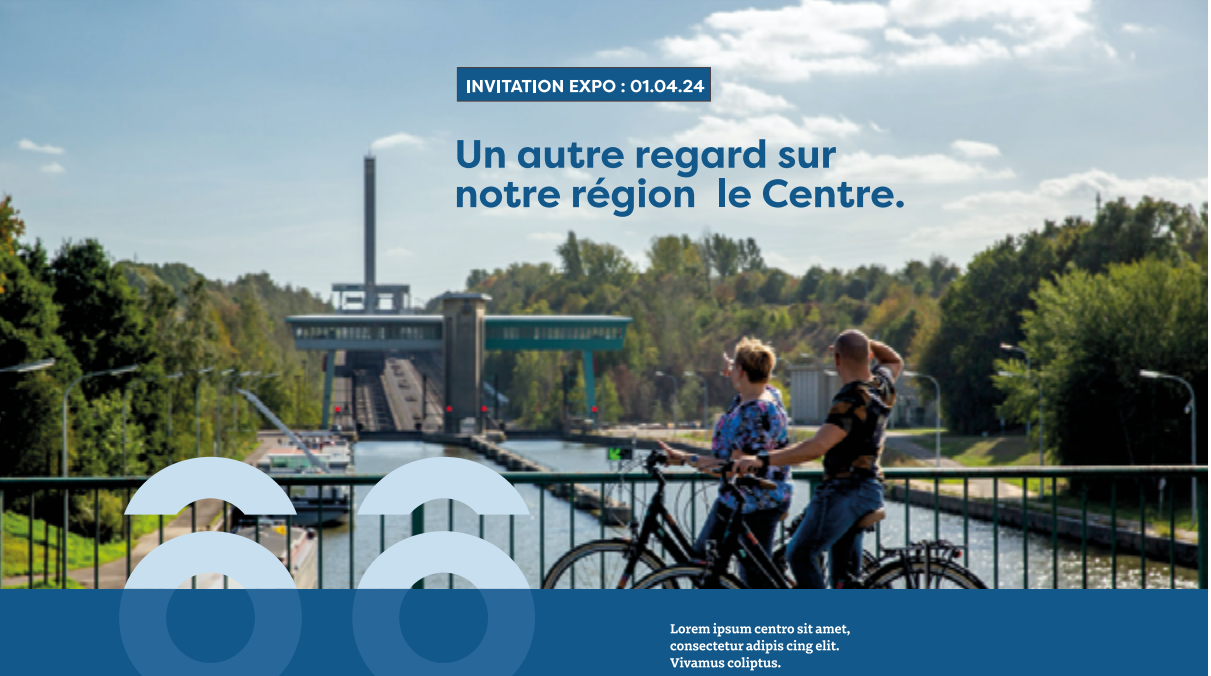

www.centropôle.be

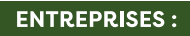

# ici, on fait tout ce qu'il faut<br>pour vous accueillir.

Ne cherchez pas plus loin ...que le Centre.

Centropôle

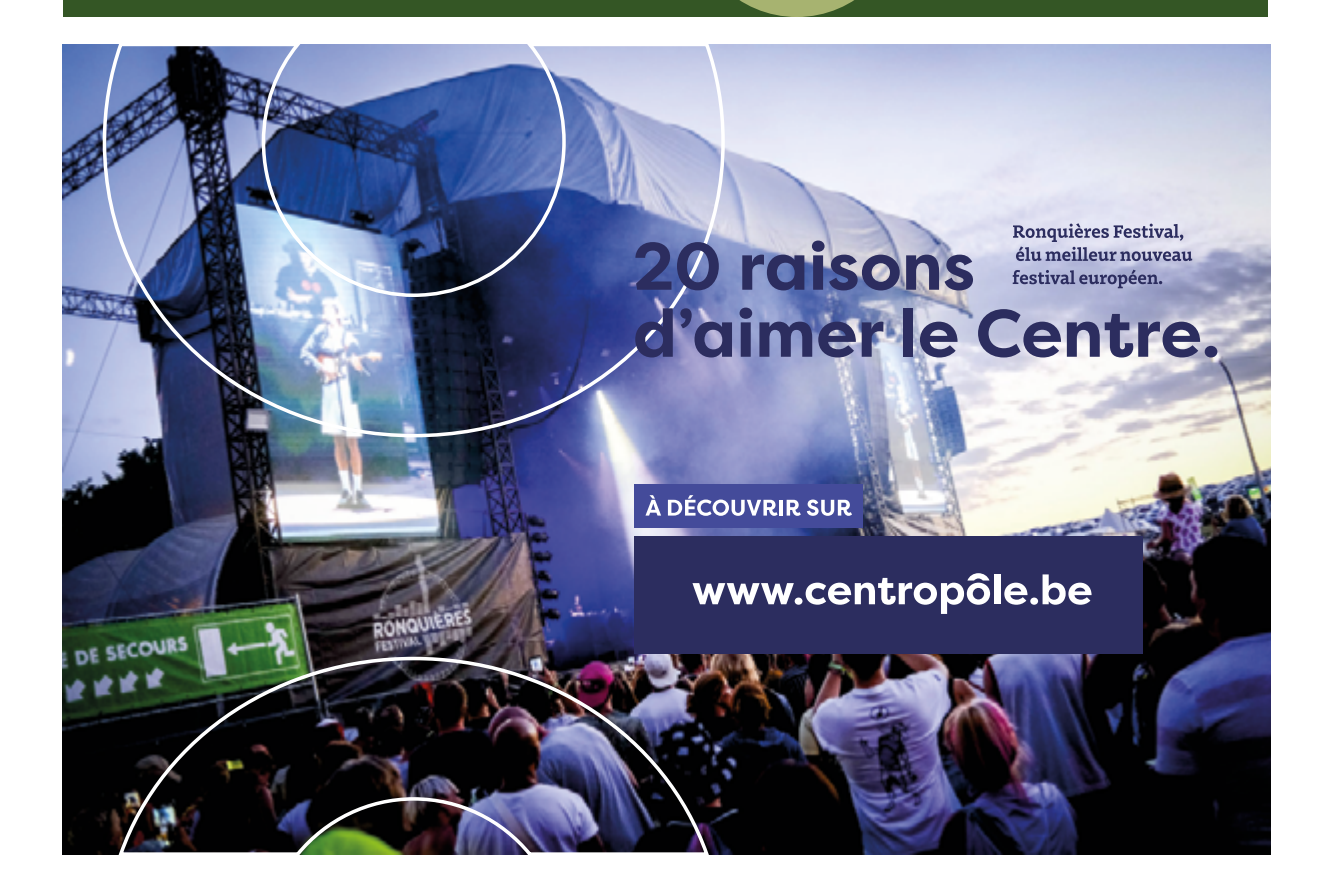

O

#### **ANDERLUES**

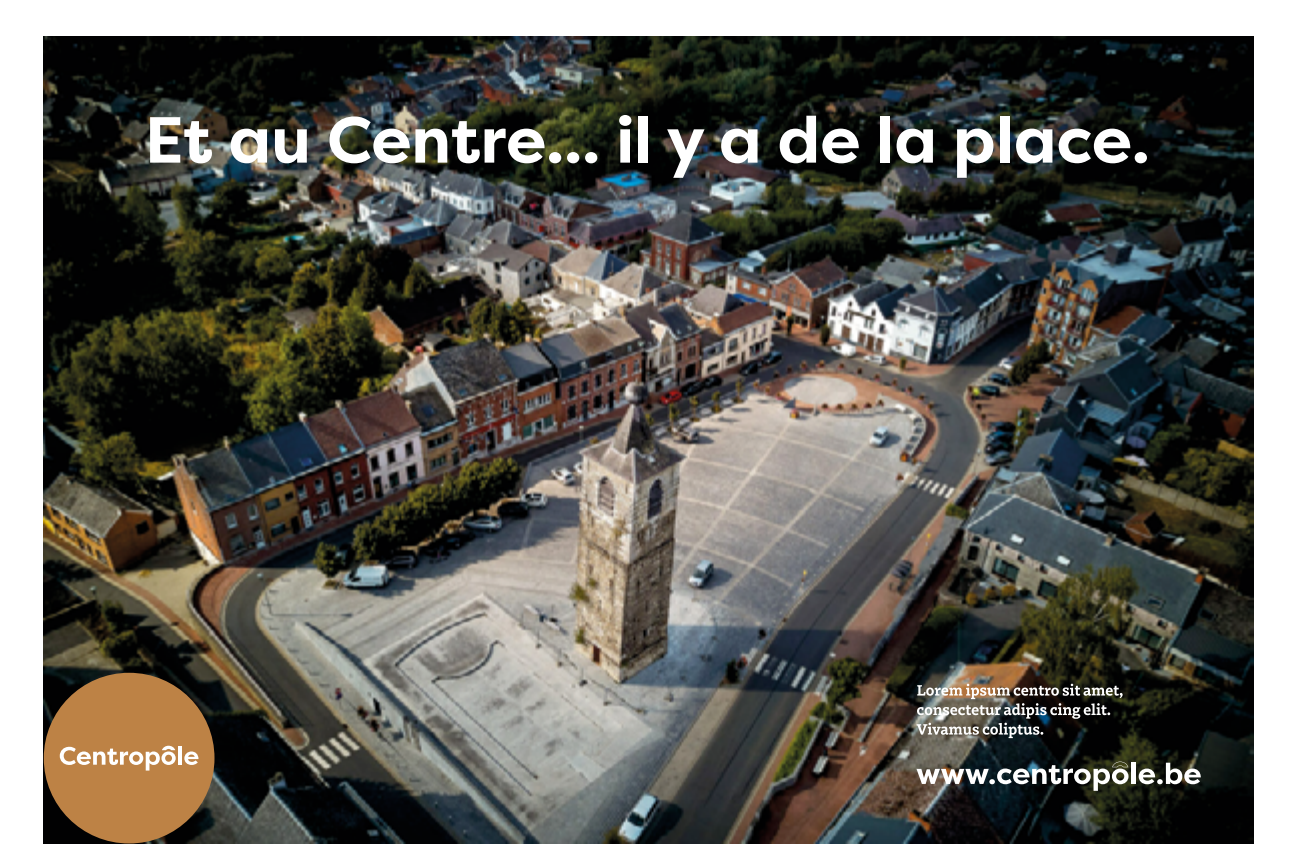

#### **BINCHE**

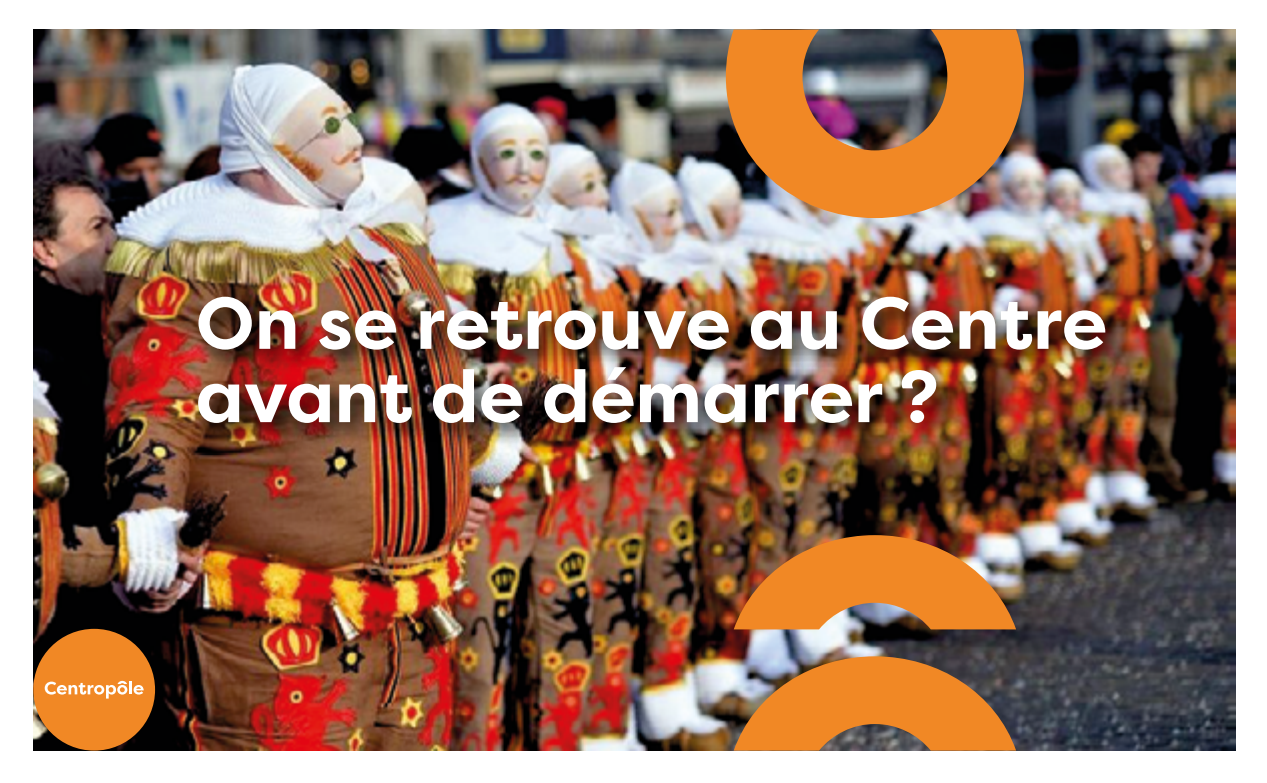

**BRAINE-LE-COMTE**

# Le Centre, c'est aussi géant.

Lorem ipsum centro sit amet,<br>consectetur adipis cing elit.<br>Vivamus coliptus.

www.centropôle.be

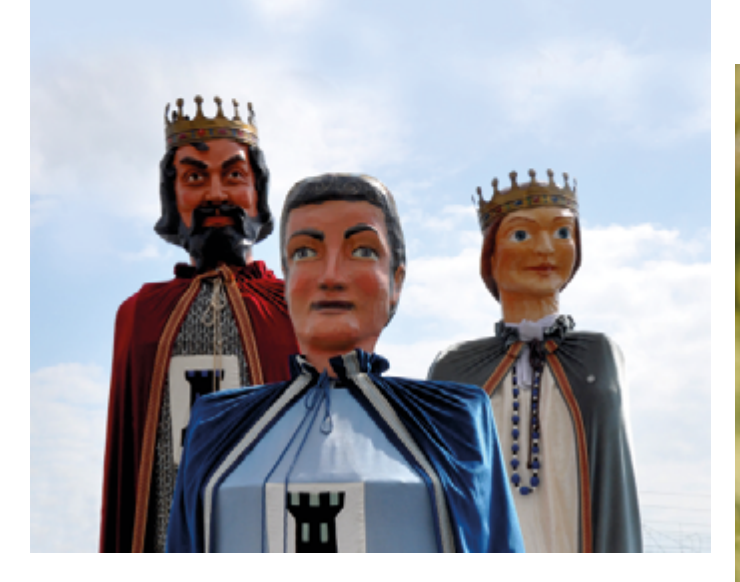

#### **CHAPELLE-LEZ-HERLAIMONT**

entropôle

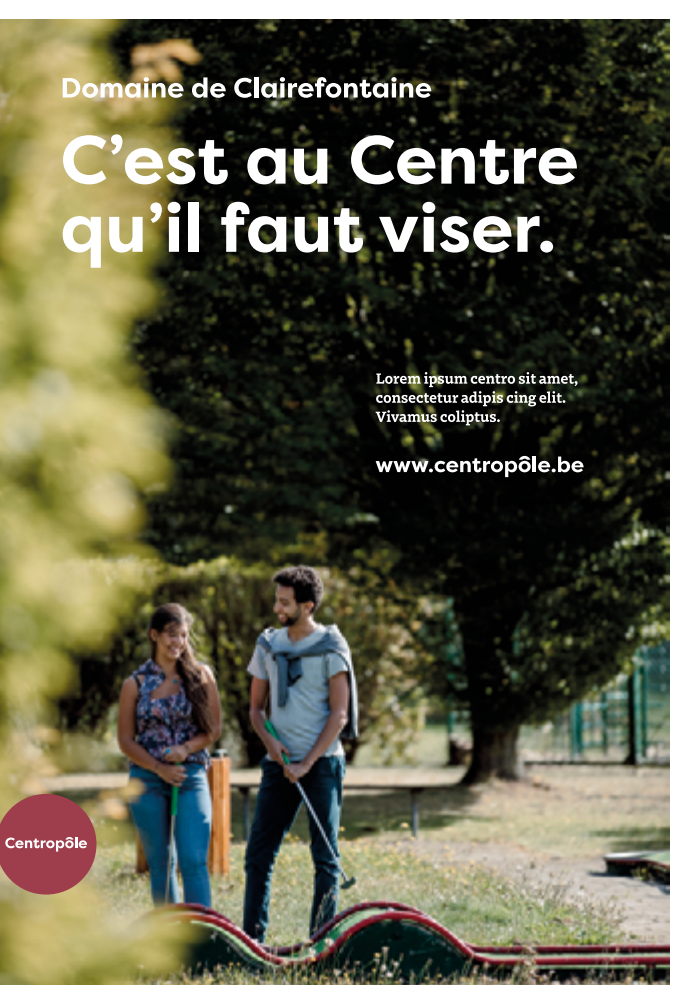

#### **ECAUSSINNES**

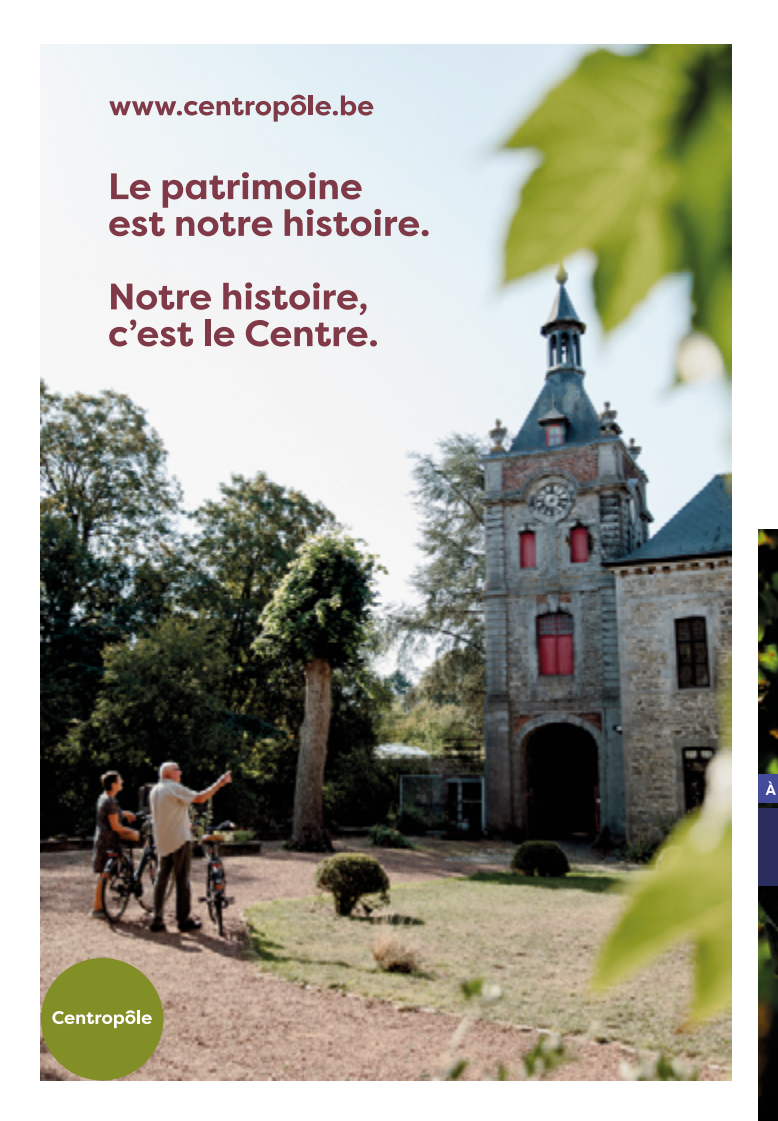

**ESTINNES**

À DÉCOUVRIR SUR www.centropôle.be 20 raisons Rufus, pionnier des vins<br>d'aimer le Centre.

#### **LA LOUVIÈRE**

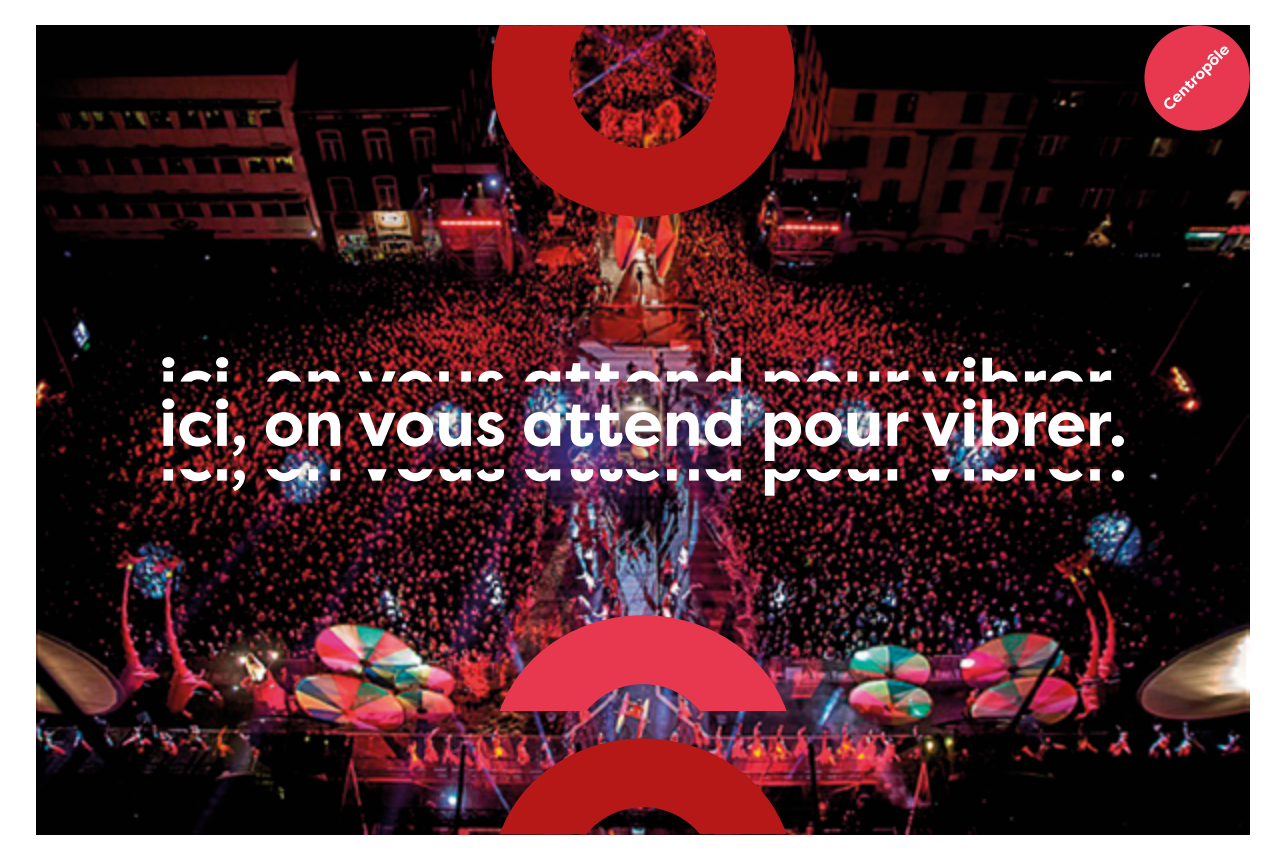

**LE ROEULX**

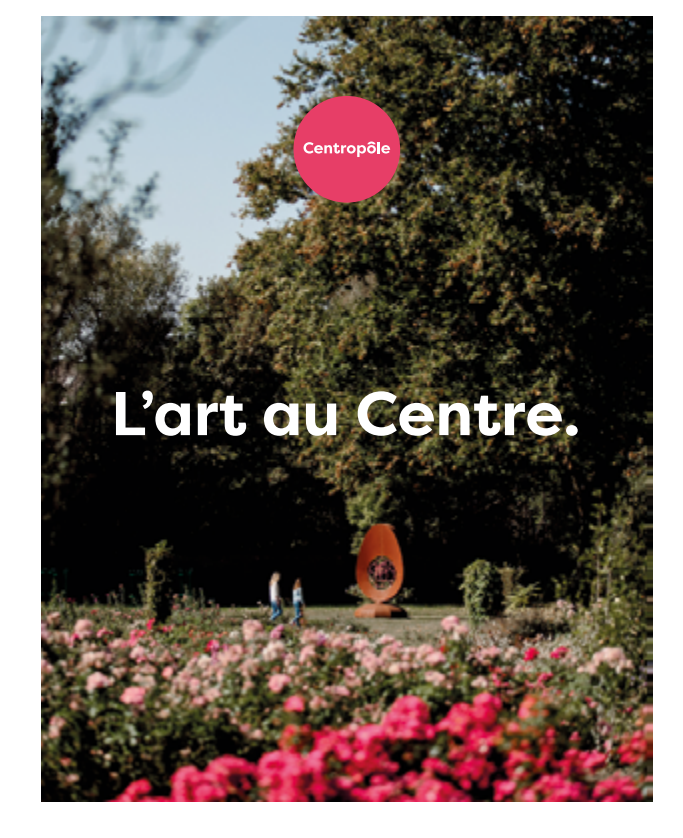

#### **MORLANWELZ**

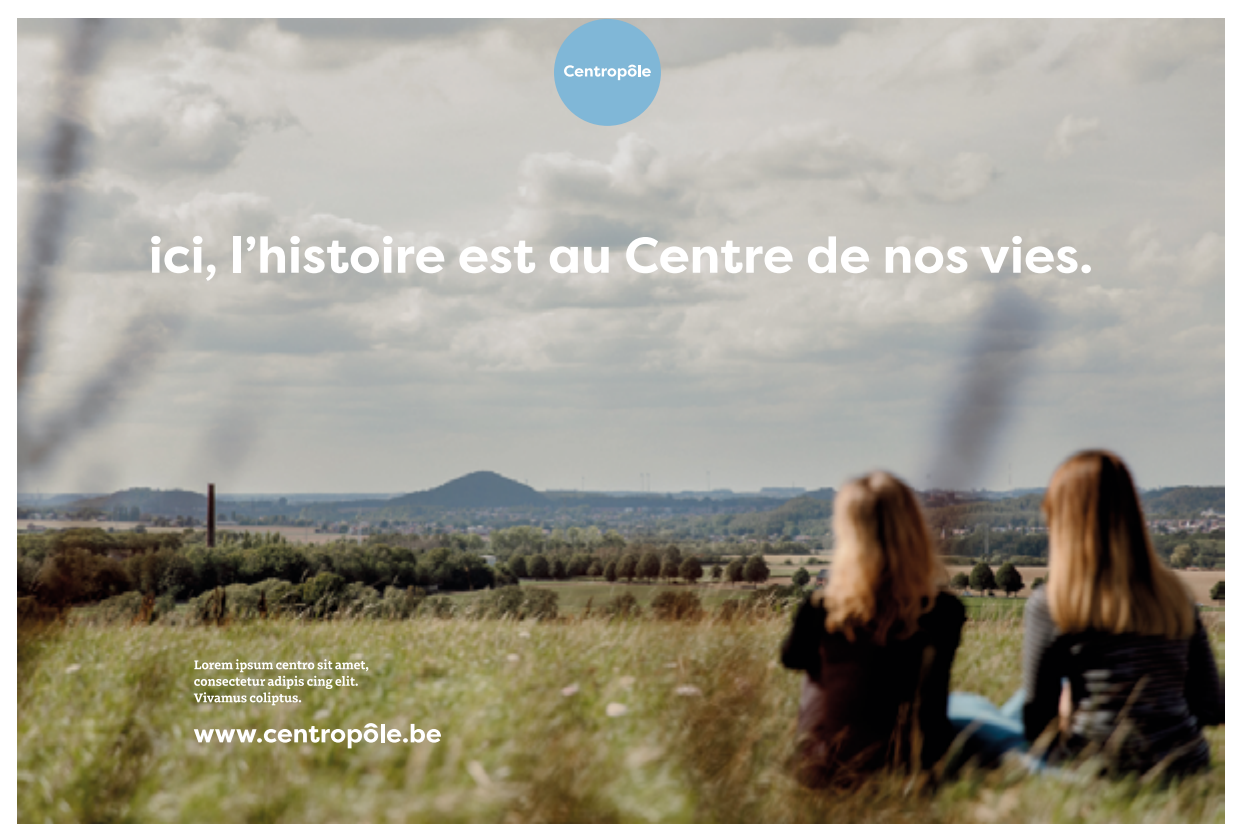

#### **MANAGE**

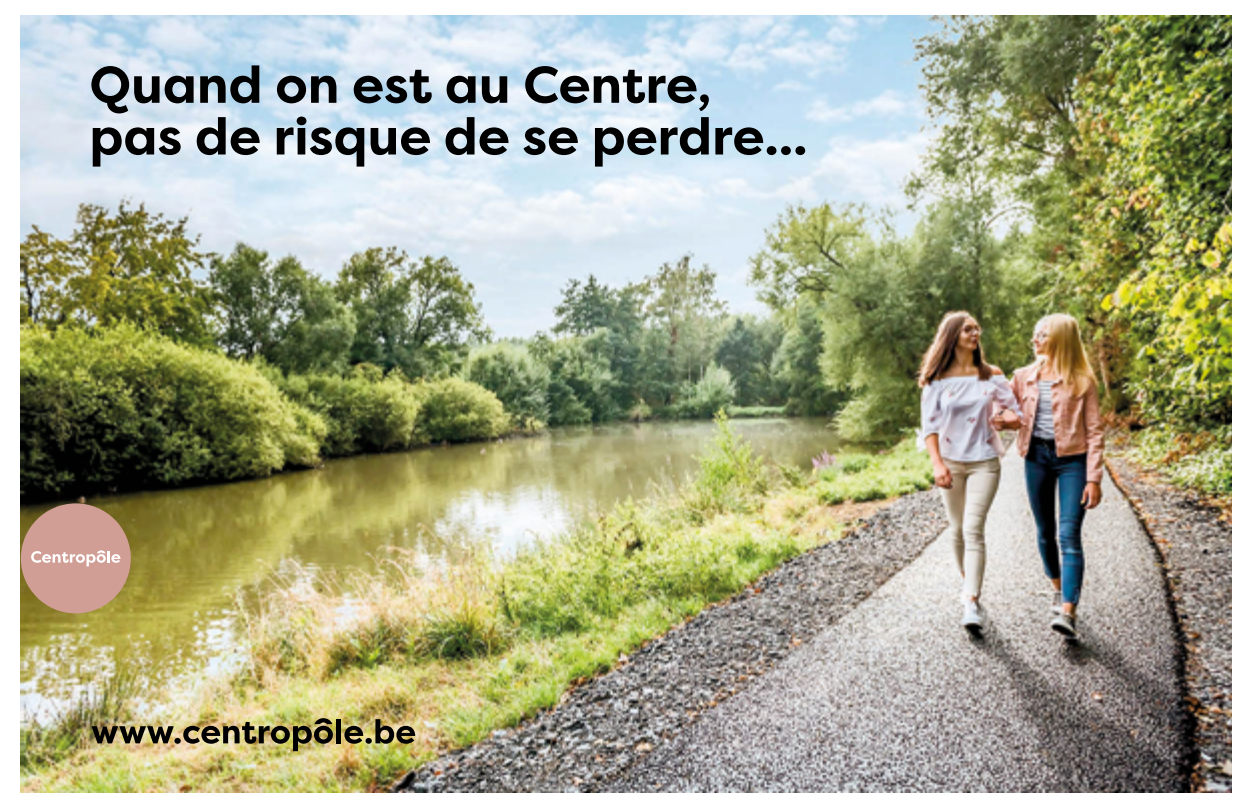

**SENEFFE**

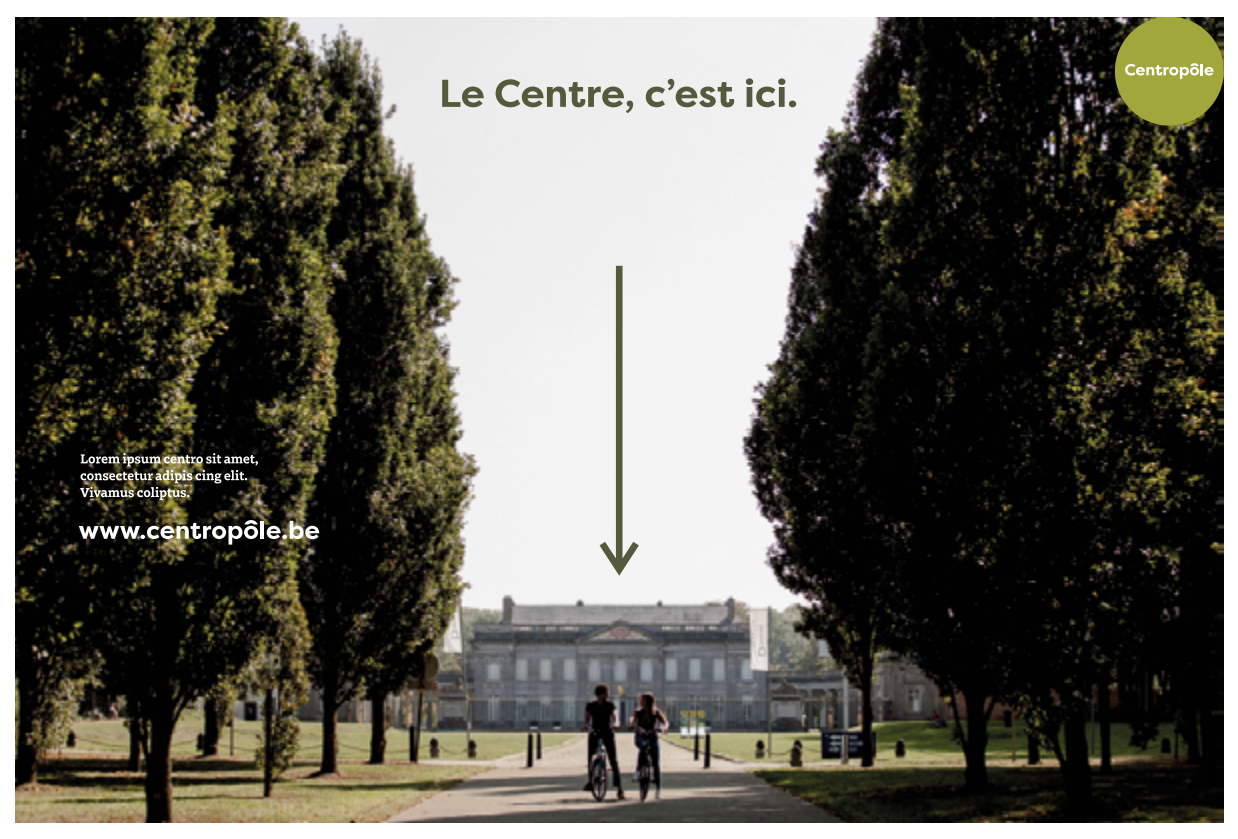

**SOIGNIES**

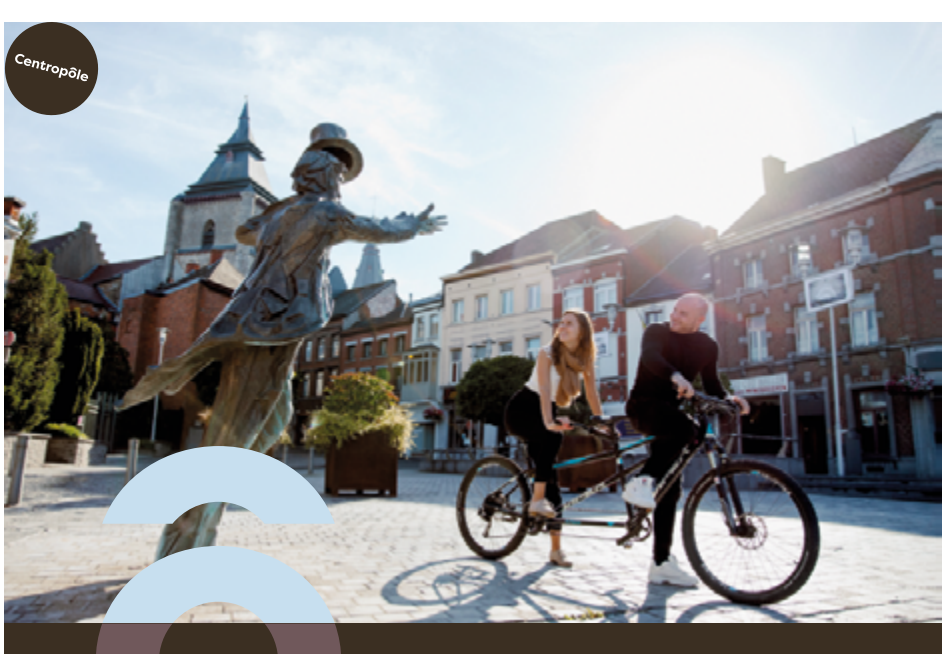

## L'accueil n'est jamais loin du Centre.

Lorem ipsum centro sit amet,<br>consectetur adipis cing elit.<br>Vivamus coliptus.

www.centropôle.be

# Nouveau plan de mobilité<br>entre les 12 communes

La ligne CENTRO pour vous rapprocher!

Lorem ipsum centro sit amet, consectetur<br>adipis cing elit. Vivamus coliptus.

#### **Centropôle**

### **Le Pass CENTRO**

offert aux citoyen.ne.s de la région du Centre.

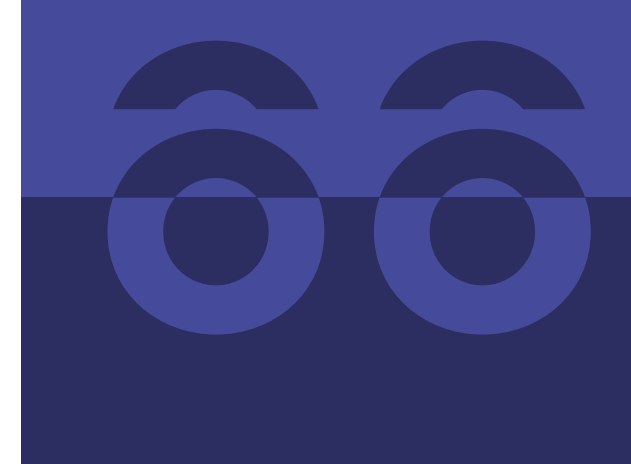

Une initative des musées, des centres culturels, de Centrissime et de Centropôle.

Lorem ipsum centro sit amet, consectetur adipis cing elit.<br>Vivamus coliptus.

#### www.centropôle.be

Centropôle

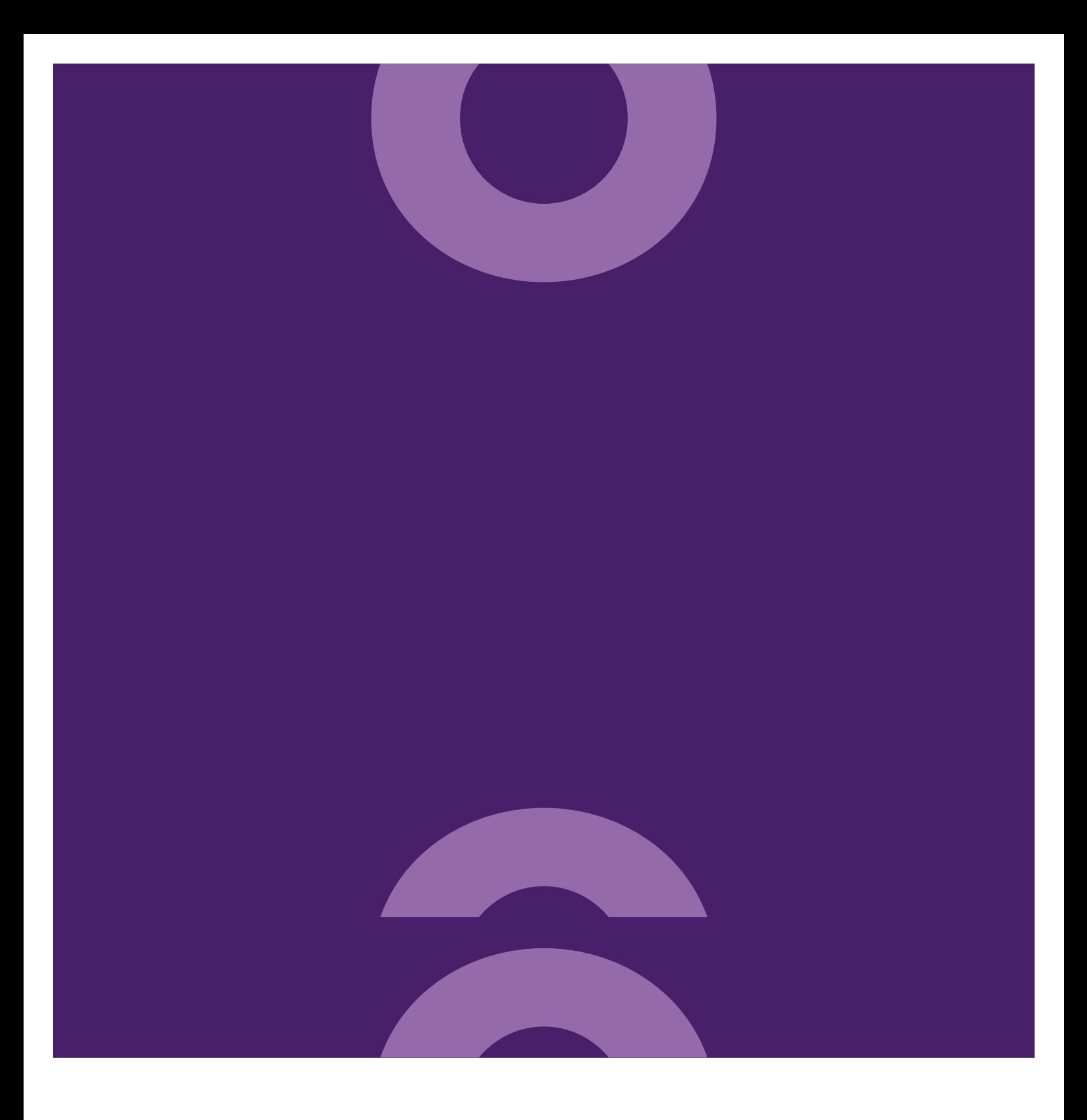

# www.centropôle.be